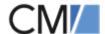

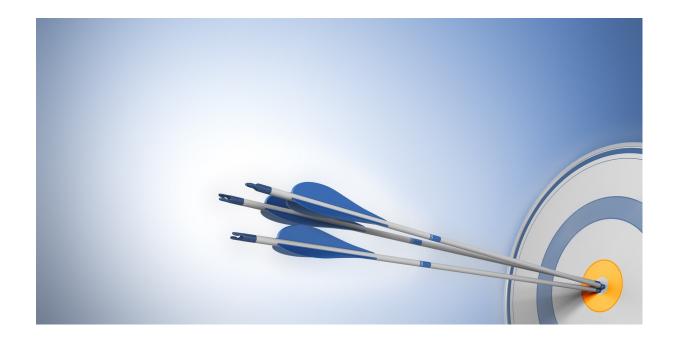

ConSol Software GmbH

# ConSol CM DWH Manual

Version 6.10.5 - 6.10.7

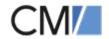

# **Contents**

| Contents                                               | 2  |
|--------------------------------------------------------|----|
| A - Introduction                                       | 3  |
| A.1 This Book's Structure                              | 4  |
| A.2 List of Manuals                                    | 5  |
| A.3 Legal Notice                                       | 6  |
| A.4 Gender Disclaimer                                  | 6  |
| A.5 Copyright                                          | 6  |
| B - Short Introduction to Data Warehouse Concepts      | 7  |
| B.1 What is a Data Warehouse?                          | 7  |
| B.2 Why Use a Data Warehouse ?                         | 8  |
| B.3 What Can I do With a Data Warehouse?               | 8  |
| C - ConSol CM DWH                                      | 10 |
| C.1 Introduction to the ConSol CM Data Warehouse (DWH) | 11 |
| C.1.1 General Description                              | 11 |
| C.1.2 Extendability of the DWH Database                | 12 |
| C.1.3 Database Indexes                                 | 12 |
| C.2 DWH Data Model                                     | 13 |
| C.2.1 Table Naming Conventions                         | 13 |
| C.2.2 General Table Structure                          | 14 |
| C.3 Overview of the DWH Data Model                     | 16 |
| C.3.1 ConSol CM DWH Static Tables                      | 17 |
| C.3.2 ConSol CM DWH Dynamic Tables / Custom Data Model | 28 |
| Table Structure-MySQL-6.10.5.3-2016-11-02              | 44 |
| D - Appendix                                           | 68 |
| D.1 Glossary                                           | 69 |
| D.2 Trademarks                                         | 71 |

# A - Introduction

ConSol CM is a customer-centric business process management application. The data which is produced during work with the system do not only serve as a basis for the business process but they also represent an important source of information for reporting purposes.

A default ConSol CM system provides the functionalities for the installation of a Data Warehouse (DWH). This DWH is created and filled by the ConSol CM Reporting Framework (*CMRF*). CMRF is a Java EE application which can be run on the same server as ConSol CM or on a separate system.

# A.1 This Book's Structure

In order to give you a quick introduction to the subject Data Warehouse, this documentation starts with the section <a href="Short Introduction to Data Warehouse Concepts">Short Introduction to Data Warehouse Concepts</a>.

The following section provides an overview of the ConSol CM DWH, see section <u>Introduction to the ConSol CM Data Warehouse (DWH)</u>.

Details about the DWH tables are provided in section <u>DWH Table Structure</u>.

# A.2 List of Manuals

ConSol CM provides documentation for several groups of users. The following documents are available:

#### Administrator Manual

A detailed manual for CM administrators about the ConSol CM configuration using the Admin Tool.

#### • Process Designer Manual

A guideline for workflow developers about the graphical user interface of the Process Designer and how to program workflow scripts.

#### Operations Manual

A description of the ConSol CM infrastructure, the server integration into IT environments and the operation of the CM system, for IT administrators and operators.

#### Setup Manual

A technical description for ConSol CM setup in different IT environments. For expert CM administrators.

#### User Manual

An introduction to the ConSol CM Web Client for end users.

#### • System Requirements

List of all requirements that have to be met to install ConSol CM, for IT administrators and CM administrators. Published for each ConSol CM version.

#### • Technical Release Notes

Technical information about the new ConSol CM features. For CM administrators and key users. Published for each ConSol CM version.

# A.3 Legal Notice

Since we would like to provide a manual for you which helps you manage your CM system, but which also provides additional information about connected topics, we have inserted external links into the manual. In this way, you can get some background information about a topic if you like. This can help you better understand the required CM configuration. Despite careful review, we assume no liability for the content of those external links. The operators of sites linked to are exclusively responsible for their content.

### A.4 Gender Disclaimer

As far as possible, ConSol CM manuals are written gender-neutral and often address the user with "you". When the phrasing "The user .... he ..." is used, this is always to be considered to refer to both, the feminine as well as the masculine form.

# A.5 Copyright

© 2017 ConSol Consulting & Solutions Software GmbH - All rights are reserved.

# B - Short Introduction to Data Warehouse Concepts

# B.1 What is a Data Warehouse?

A Data Warehouse (DWH) is a system used for reporting and data analysis. It can be used to answer questions like Were the sales figures in January this year better than the figures last year?, How many working hours were booked on the migration project in the IT department?, How many complaints did we have this week? - From which customers? For which reasons?. In short, a DWH helps aggregate and combine corporate data to provide a basis for the responsible persons to better understand and thus improve the business.

The data in a DWH can originate from one source or from several different sources, i.e. a DWH can represent a collection of data from different "spheres" to provide a single point of access to integrated reports. The data from operational systems (i.e. data sources) are replicated asynchronously to the DWH. Hence the DWH usually does not have the most current live data. However, the synchronization interval can vary between longer periods (e.g. every night, every week) and on-the-fly synchronization leading to DWH data more or less similar to the current production/live (transaction) data.

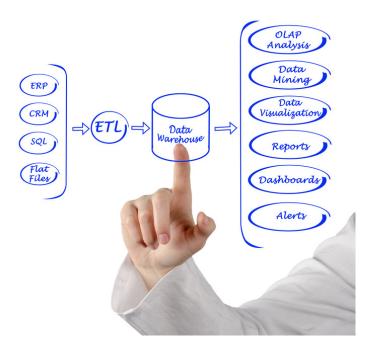

Figure 1: DWH principle

A DWH can have a wider or smaller scope, depending on its area of operation. A "pure" ConSol CM DWH, for example, contains ConSol CM data only and might be used by the teams who work with CM

and by managers who have to retrieve consolidated figures about the system. A corporate DWH might contain integrated data from various departments of a company and can be used by different teams each of them having different access rights and/or different reports to work with.

In a DWH, the data is usually stored in a form which is more content-based, in contrast to the operational databases where the data is stored operation-based. In ConSol CM, for example, the data of tickets is "distributed" over several tables to optimize access. In the DWH, the main ticket data can be found in a few tables named <code>fact\_ticket\_<object></code>, e.g. <code>fact\_ticket\_engineer</code>.

# B.2 Why Use a Data Warehouse?

The use of a DWH offers some advantages:

- 1. The SQL statements which are used to retrieve reporting data are not executed on the production database, which would decrease the performance in the live environment, but on a separate database. Thus even highly complex queries processing large datasets will not have any influence on the production environment.
- 2. In a data warehouse, the data is stored in a form which is optimized for reporting, i.e. the data model is different from data models which are optimized for the daily operation of an application. In the latter, the table structure and Entity Relationship (ER) model has to be designed in a way that the application can retrieve, write, update and delete data with a very high performance. In a DWH, on the contrary, the data has to be stored in a way that is optimized for queries against large sets of usually historical data. This always requires an application which retrieves the data from the live database(s), transforms it and writes it into the DWH. This is usually an ETL (Extract Transform Load) operation. However in future DWH environments it might become more and more an ELT operation, which performs the transformation within the system which hosts the DWH.
- 3. A DWH can integrate data from different origins thus allowing easier access to combined data compared to operations which have to use several database connections and complex SQL statements to combine data sources in one report on-the-fly.
- 4. A DWH can store historical data, even if the data is no longer available on operational systems.

# B.3 What Can I do With a Data Warehouse?

Once a DWH has been created and is up and running, being filled on a regular basis, different types of reports can be used to retrieve data, for example

- simple reports like How many tickets were opened in the Help Desk queue during the last week?
- complex reports where the user can enter some parameters before the reporting process is started, like How many tickets were opened in the Help Desk queue during the week that was selected by the user?
- adhoc reporting based on data cubes (OLAP cubes) where the user can select all parameters which are part of the cube
- dashboards which provide an integrated view of several reports

The form and graphical representation of the reported data depends on the BI application which is used to build the reports. Tables and graphics like bars or pie charts are used in most cases.

A DWH provides a basis for several ways of generating information from data, e.g. data mining, working with *Big Data*.

A well-designed DWH provides data retrieval on several levels, from highly aggregated data/reports to drill-down analyses where a user can retrieve more and more details for data sets of a higher level.

# C - ConSol CM DWH

The subsequent sections provide information about the ConSol CM Data Warehouse (DWH). This chapter discusses the following:

| C.1 Introduction to the ConSol CM Data Warehouse (DWH) | 11 |
|--------------------------------------------------------|----|
| C.1.1 General Description                              | 11 |
| C.1.2 Extendability of the DWH Database                | 12 |
| C.1.3 Database Indexes                                 | 12 |
| C.2 DWH Data Model                                     | 13 |
| C.2.1 Table Naming Conventions                         | 13 |
| C.2.2 General Table Structure                          | 14 |
| C.3 Overview of the DWH Data Model                     | 16 |
| C.3.1 ConSol CM DWH Static Tables                      | 17 |
| C.3.2 ConSol CM DWH Dynamic Tables / Custom Data Model | 28 |

# C.1 Introduction to the ConSol CM Data Warehouse (DWH)

# C.1.1 General Description

This documentation describes the ConSol CM Data Warehouse (*DWH*). The document provides an introduction to the data model and gives an overview of the DWH tables. The DWH tables can be stored in the productive database or alternatively in a separate database. A separate (i.e. DWH-specific) database is recommended to avoid the additional load generated by database requests from reports and/or data cubes.

The DWH is created and filled by the ConSol CM Reporting Framework (*CMRF*). The entire configuration is done using the ConSol CM Admin Tool. For a detailed introduction to CMRF and CMRF management, please refer to the *ConSol CM Administrator Manual*, chapter *Using CM for Reporting - Data Warehouse DWH Management*.

The following figure provides an overview of the system architecture with one ConSol CM and one CMRF server.

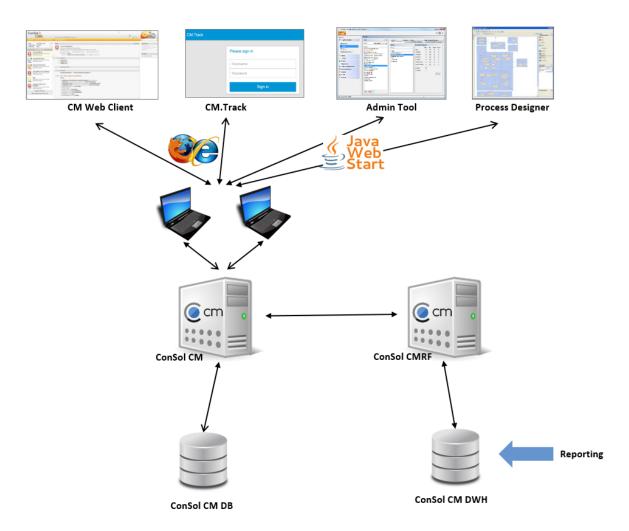

Figure 2: ConSol CM system architecture with DWH and CMRF (two servers)

The DWH is filled based on the following principle:

- The internal control tables are created when the CMRF is installed and started for the first time. Here, the tables for the date and time dimension are also created and filled.
- The static DWH tables (e.g. *DIM\_<name>* and *FACT\_<name>* tables) are created during the first data transfer from the CM database.
- The DWH tables (e.g. DIM and FACT tables) are updated during update operations based on the DWH mode (LIVE; ADMIN). For details about this topic, please read the section DWH Management Using the Admin Tool in the ConSol CM Administrator Manual, chapter Using CM for Reporting Data Warehouse DWH Management. The transfer in the LIVE mode is also asynchronous, so it does not influence the work with the productive CM database. This ensures that massive DWH data updates do not slow down the CM application. But it is possible that the DWH data even in live mode can be a bit older than the data in the production system.
- The dynamic DWH tables for the Custom Fields are created, altered or dropped during the initial data transfer or due to changes in the ConSol CM Admin Tool.

# C.1.2 Extendability of the DWH Database

By default only the standard CM data is replicated to the DWH database. Custom Fields and Custom Field Groups can be added by setting the annotations *reportable* and *reportable-group* to *true* in the ConSol CM Admin Tool.

Custom Fields can be used to precompute data within CM, e.g. for storing the timestamp when a specific activity was first executed for a ticket or storing the functional closing date in addition to the technical closing date of the tickets. These Custom Fields can be annotated as invisible within the CM application if they are only relevant for reporting.

Our customers can manually extend the DWH database by adding custom tables. This allows consolidated reporting for all applications of the customer. But the data structure of the DWH tables may not be modified.

#### C.1.3 Database Indexes

The CMRF creates a base set of indexes for the DWH tables. As the reports are custom made, additional indexes may be necessary to ensure efficient execution.

The custom indexes on the dynamic tables can be dropped by CMRF. After changes to Custom Fields you should verify if your custom indexes still exist.

#### C.2 DWH Data Model

This section gives a brief overview of the types of tables used by the DWH.

The DWH table structure is explained at the end of the document (before the appendix).

# C.2.1 Table Naming Conventions

All the tables are part of one single database schema. For a visualization of the naming scheme, refer to the figure below: *Table naming conventions: Example tables from the DWH database of the docu scene*.

We distinguish several kinds of tables:

- Tables for business data of CM, for which there are two different naming schemes:
  - **FACT\_\*** tables for the movement data. This is the primary data individual to each ticket. We distinguish between:
    - static tables (fact\_ticket\_\*) which exist in all CMRF databases
    - dynamically created tables (fact\_t\_\* and fact\_l\_\*) for data of the custom data model
  - DIM\_\* tables for the master data.
    - static tables (DIM\_<name>) for the basic CM objects like queue, action, scope, engineer, customer and resource and also for the relations between those objects. These tables exist in all CMRF databases.
    - dynamically created tables for custom data, e.g.
      - enumeration (dim e \*)
      - MLA (Multi Level Attribute) (dim\_m\_\*)
      - data object group (dim\_c\_\*)
      - resource field group (dim\_r\_\*)
- HLP\_CALENDAR\_\*: tables containing the custom calendars
- INT\_\*: internal tables of the CMRF application which are not further described in this document
- **HLP\_\***: additional helper tables for configuring and saving status information of the CMRF application. They are configured in the ConSol CM Admin Tool. (Exception: HLP CALENDER)

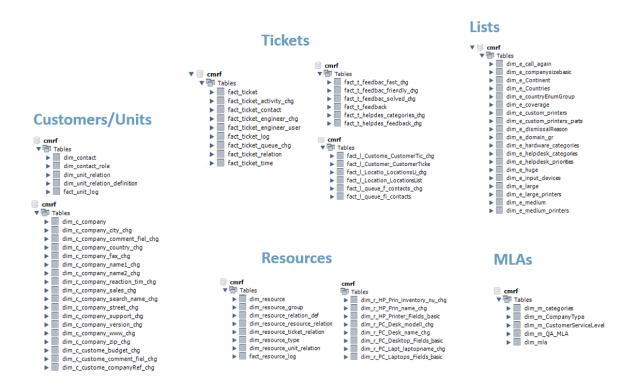

Figure 3: Table naming conventions: Example tables from the DWH database of the documentation scenario

#### C.2.2 General Table Structure

The following columns are part of most tables:

#### <entity\_name>\_id

Tthe primary key for an entity table or a foreign key in dependent tables. This column is used to define the foreign key constraints.

#### <entity\_name>\_uid

The corresponding *transfer\_key* from the CM database. Indexes of these columns do exist, but foreign key constraints do not.

#### \*\_date\_id, \*\_time\_id

These columns always reference dim\_date and dim\_time entries. The time\_id is obtained from the entry with the next higher time value. For example, 8:02:01 is set for the time entry with the value 8:03. These allow you to easily aggregate hierarchies of date and time.

#### name vs name\_<language>

For localized objects the column *name* contains the technical internal name, which cannot be changed within the CM. For each supported localization language a column *name\_<language>* with the localized name is added to the table. For static tables see the restrictions in .

# **(i)**

#### **Important Note**

The IDs do not match the ID values in the CM database. The IDs are changed, when the DWH is reinitialized.

IDs should only be used in join conditions. Use the *name* columns in the referenced dim \* - tables to refer to specific objects.

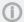

#### **Important Note**

The data model of the documentation CM scene only supports English and German.

#### \*\_brutto, \*\_netto

These columns contain durations in seconds either for a single activity or for the duration between specific activities. *brutto* is always just the difference between the start and end times, whereas *netto* times show the duration considering the office hours of the corresponding workflow calendar.

#### C.2.2.1 Historization

When ConSol CM objects change, the new status is saved in history tables. The history table names end on \*\_chg or \*\_log. The column of the changes' timestamps in CM is insert\_datetime.

The activity's brutto/netto time in history tables corresponds to the previous activity. Additionally these history table entries contain the previous value of the column values.

#### C.2.2.2 Denormalization

There are some denormalizations used in the DWH database:

- Action and activity names are stored in the fact\_\*\_log/chg tables instead of their associated IDs to avoid additional joins on dim\_action and dim\_activity.
- The fact\_\*\_log/chg tables also contain a lot of internal names of referenced objects, e.g. engineer, contact.
- In addition to timestamps, the foreign keys to dim\_date and dim\_time are added to most tables to enable joins on the foreign keys instead of using date/time calculations.

# C.3 Overview of the DWH Data Model

The ConSol CM DWH contains static tables and dynamic tables. Please refer to the following sections:

- ConSol CM DWH Static Tables
- ConSol CM DWH Dynamic Tables / Custom Data Model

#### C.3.1 ConSol CM DWH Static Tables

This section gives an overview of the tables included in all CM DWH databases. The following topics, data types and tables are explained:

- Introduction
- Localization columns in static tables
- Dimensions Date and Time
- Tickets
- Ticket History
- Contacts/Units
- Resources
- Workflow / Custom Data Definitions

#### C.3.1.1 Introduction

The data types are taken from an installation using a MySQL database. On Oracle and Microsoft SQL Server the data types are slightly different.

#### Note regarding Oracle databases:

The table and column names of the dynamic tables are all in lower case in the data dictionary. Hence in the SQLs these names must be escaped via "...", otherwise they are not found.

#### Example:

select \* from "dim\_e\_medium" works.

select \* from dim e medium leads to "ORA-00942: table or view does not exist".

This data model diagrams contains the localizations only in English.

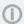

#### Important Note

For better readability in the ER (Entity Relationship) diagram, the relations to dim\_date and dim\_time are omitted.

#### C.3.1.2 Localization columns in static tables

Since CM version 6.10, the localized values, e.g. *name* and *description*, can be retrieved for static tables in the same manner as for dynamic tables.

Note, for some static tables not all localized columns are included. E.g. in *dim\_queue* only the *description* is localized, but not the *name*.

Since CM version 6.10.3, the localized values are not included (i.e. transferred to the DWH) by default as this leads to longer update times for the static tables during (re)initialization, transfer and update.

To include the localized values, the CM system property *cmrf.localization.enabled* has to be set to *true*. Please refer to the *ConSol CM Set-Up Manual, section DWH-related Java System Properties* for more information on how to configure these CMRF system properties.

#### Important note

#### Special treatment for MySQL DWH databases:

Due to table row restrictions in MySQL the localization for two languages at maximum can be directly stored in the DWH tables. Here per default only the columns for the default language are included.

If you want two or other languages the additional Java (not CM!) system property cmrf.mysqlLocales must be set. The following syntax is required: -Dcmrf.mysqlLocales=<comma-separated list of locales>

For example, start ConSol CM with the following Java system property for MySQL support of German and English localization:

-Dcmrf.mysqlLocales=en,de

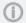

#### Important Note

#### Updating from 6.10.1/2 to to 6.10.3 and higher

The localization columns are automatically removed from the static tables, if the system property *cmrf.localization.enabled* is not used.

When starting CMRF with this system property the columns are immediately added but are initially empty. A DWH update is necessary to fill the column.

Alternatively you can determine the localized values from the table dim\_localized\_property via join over the objects uid (aka transfer keys (tk)).

#### **Examples**

```
select s.scope_id
   , s.name as name
   , prop.value description_de
from
   dim_scope s
      join dim_localized_property prop ON s.scope_uid = prop.object_tk
where locale = 'de'
   and property_name = 'description' -- name of localized value
   and prop.valid_to is null -- use currently valid value
;
```

```
select q.queue_id
   , q.name as name
   , prop_name.value name_en
   , prop_desc.value description_de
from dim_queue q
   left join dim_localized_property prop_name ON q.queue_uid = prop_name.object_
        tk
        and prop_name.locale = 'en'
        and prop_name.property_name = 'name'
        and prop_name.valid_to is null
   left join dim_localized_property prop_desc ON q.queue_uid = prop_desc.object_
        tk
        and prop_desc.locale = 'de'
        and prop_desc.property_name = 'description'
        and prop_desc.valid_to is null
   ;
}
```

#### C.3.1.3 Dimensions Date and Time

The dimension tables dim\_date and dim\_time are built for better aggregation of measures for typical date and time periods such as hour, quarter of an hour, date, week, etc. They contain the values of predefined periods of time.

The time periods and formats for the full week and month as well as for quarter values are defined in the configuration table *hlp\_parameter*. These dimension tables are created during the initial CMRF start.

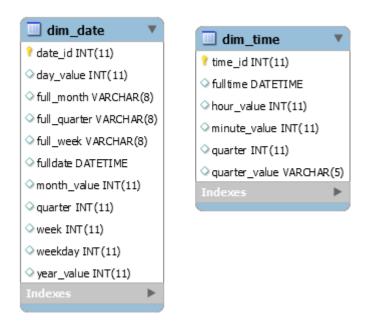

Figure 4: Date and time tables

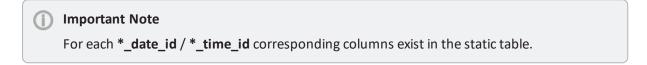

#### C.3.1.4 Tickets

In this section the central tables necessary for reporting the current ticket state are described.

The central fact table is *fact\_ticket* containing the references to all dimensions.

The only standard measures for tickets are their aggregated time values. These durations of ticket activities are stored in the table *fact\_ticket\_time*, which has to be joined using *ticket\_time\_uid* = *ticket\_uid*.

Additional measures can be implemented via Custom Fields, which will result in custom/dynamic fact \*tables.

The relation to resources, contact and engineer is generally *n:m* and modeled using the relation tables dim resource ticket relation, fact ticket contact and fact ticket engineer user.

The IDs of the dedicated first contact and the responsible engineer are also stored in *fact\_ticket*, as they exist for every ticket.

The data model for resources and contacts is described in more detail in the corresponding topic below.

The tickets' current state in the workflows can be determined mapping *scope\_id* and *activity\_id* to *dim\_scope* and *dim\_activity*.

All information about attachments, e-mails and comments, but not their content itself, can be found in *fact\_content\_entry*. Typically for reports only the number of e-mails or the number of comments should be relevant.

Hence the large data volume of texts and file attachments is omitted in the DWH.

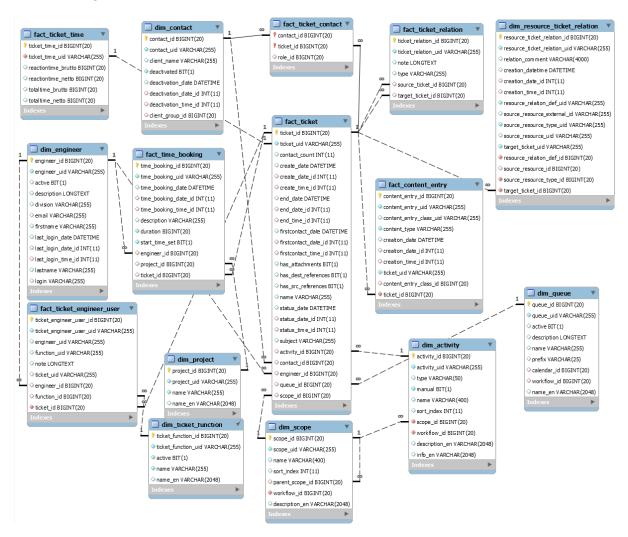

Figure 5: Ticket related tables

#### C.3.1.5 Ticket History

While only the current state of the tickets can be reported from the table *fact\_ticket*, there exist several history tables through which the previous states can be reconstructed.

For each change of engineer, queue or workflow activity a log entry is created in the corresponding fact\_ticket\_\*\_chg table. All changes related to the ticket history in the CM can be found in fact\_ticket\_log.

In these tables, in addition to the *engineer\_id*, an *executor\_id* exists, that tracks which changes have been performed by which engineer (*dim\_engineer.engineer\_id*).

# (i)

#### **Important Note**

As the table <code>fact\_ticket\_log</code> is very large, the <code>\*\_chg</code> tables should be used when applicable. Especially when the <code>handling\_times</code> should be aggregated in <code>fact\_ticket\_log</code> all the entries between two activity changes must be aggregated. In the <code>\_chg</code> table the <code>time\_brutto/netto</code> refers to the duration since the last change of the corresponding attribute.

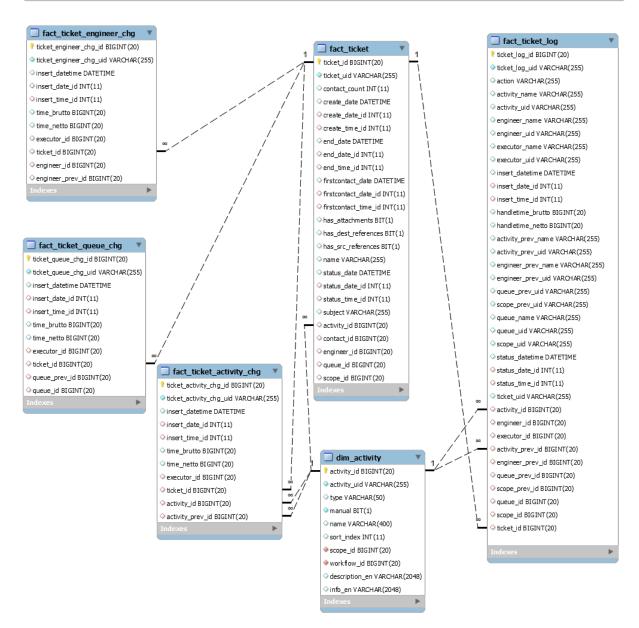

Figure 6: Ticket history-related tables

For better readability of the diagram the dimension tables are omitted. Analogous to *fact\_ticket* foreign key relations exist in the history tables.

## C.3.1.6 Contacts/Units

In the static ConSol CM data model the contact contains only an ID and information whether the contact is active or not. All other data is modeled via data object group fields and data object groups contained in dynamic tables of the DWH database.

Some contact relation tables use *unit* instead of *contact* and *unit\_id* instead of *contact\_id*. *Unit* is another technical name for the contact (in fact, it is the name of the corresponding Java class).

**dim\_contact** is the base table for customers or companies in CM. The table *dim\_customer\_definition* defines the customer data model. Each customer in the *dim\_contact* entry belongs to exactly one *dim\_customer\_definition* and hence one customer data model.

A contact can have a relation to other contacts. This is modeled via dim\_unit\_relation. The type of the relation is defined via dim\_unit\_relation\_definition. Similarly, a specific role can be assigned to the relation to the ticket.

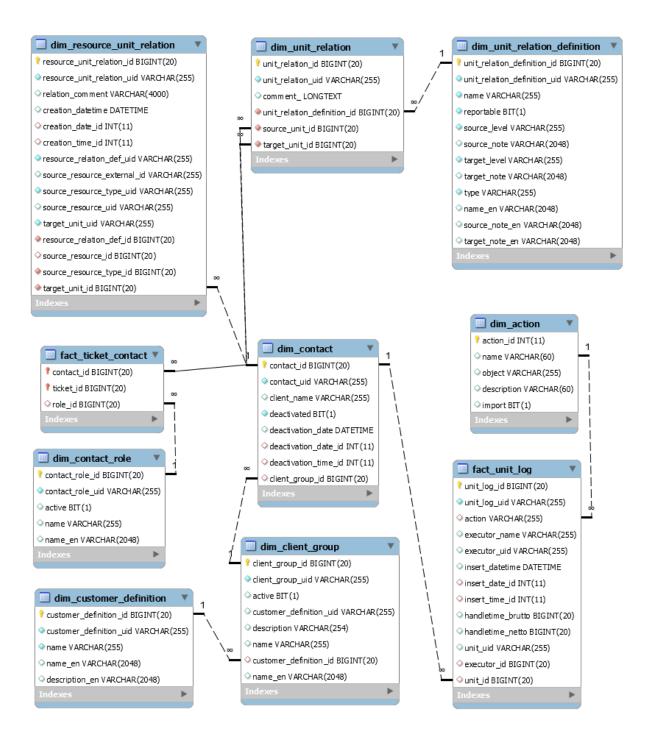

Figure 7: *Unit-related tables* 

#### C.3.1.7 Resources

As for contacts the static CM data model for resources contains few general fields. Apart from the internal technical ID and the *resource\_id* via *external\_id*, a customer-specific ID or name can be stored.

The relations to ticket and contact are modeled in the tables dim\_resource\_ticket\_relation and dim\_resource\_ticket\_unit\_relation. The relation can either be a fixed resource (typically specific hardware) or just a general resource type (e.g. a hardware model).

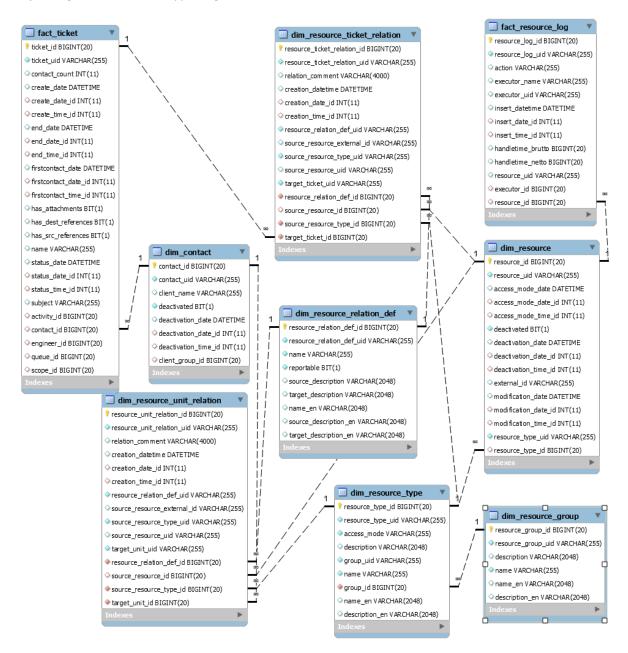

Figure 8: Resource-related tables

#### C.3.1.8 Workflow / Custom Data Definitions

The last topic on static tables contains information on the custom data model and the workflow. This includes the master data model of the CM scene. Typically this data is not used for reporting, but is essential for creating reports on dynamic tables and analyses of customer-specific process workflows.

The following tables describe the custom data model:

- dim\_group\_definition for the Custom Field Groups of tickets, resource groups and data object groups.
  - They are distinguished by the column type: *UNIT* for customer data and *TICKET* for Custom Field Groups and *RESOURCE* for resource-specific fields.
- dim\_field\_definition for the Custom Fields. This includes information about associate Custom
  Field data types as lists, structs and enumeration dimensions, as well as the definition of basic
  data types via the column "TYPE. It also includes the names of the corresponding history
  tables.
- dim\_enum\_group and dim\_mla for the mapping of enumeration names and MLA names to dimension tables.
- dim\_queue lists the queue including the link to the associated calendar and workflow, if used.

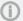

#### **Important Note**

In the CMRF database the connection between queues and Custom Field Groups is not modeled.

- dim\_customer\_definition lists the customer data model with some additional details.
- dim\_client\_group lists the related customer groups. There can be one or more customer data models per queue. This correspondence is modeled via dim\_client\_group and the relation table hlp\_queue\_client, which needs to be joined with dim\_queue.

The tables for calendar modeling all start with *hlp\_calendar\**.

The basic structures of the workflow can be found in:

- dim\_workflow contains the name and version of the workflow.
- **dim\_scope** contains the scope belonging to each workflow. The nested scopes are modeled via a *parent\_scope\_id*, which is a foreign key to the surrounding scope.
- dim\_activity contains the activities belonging to the respective scopes and workflows.
- *dim\_action* contains the list of the basic actions, which can per performed on tickets and units. These are e.g. *create/open*, *update*, *subject change*, *comment added*.

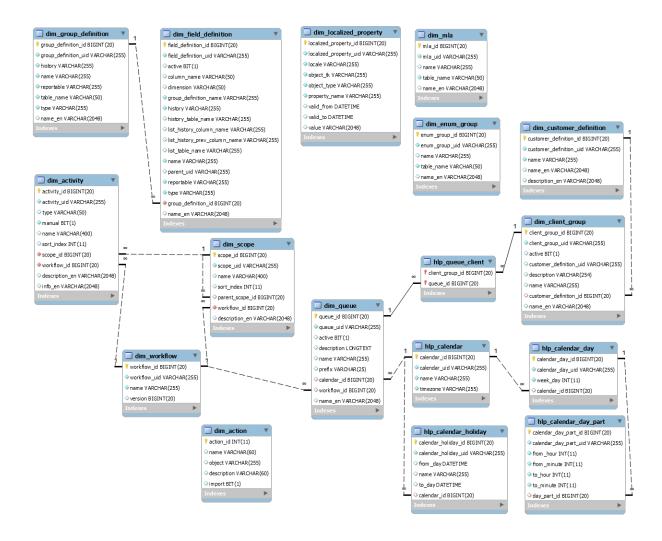

Figure 9: Workflow-related tables

# C.3.2 ConSol CM DWH Dynamic Tables / Custom Data Model

In this section the general structures of the tables for the custom data model are presented. The following data types and tables are explained:

- Custom Data Types / Dimensions
  - Enumerations
  - MLAs
- Custom Field Groups for Tickets / Fact Tables
  - Base table for custom field groups
  - Lists and Structure (struct) Data Types
  - History Tables
  - History Tables for Lists
  - Meta Data of Custom Data Tables
- Custom Customer Data Models / dim\_c\_\*
- Custom Resource Model / dim r \*
- Examples

## C.3.2.1 Custom Data Types / Dimensions

#### **Enumerations**

For each enumeration a dimension table *dim\_e\_\** exists.

The general structure of the dimension tables for enumerations is:

| Field       | Туре          | Null |
|-------------|---------------|------|
| *_id        | bigint(20)    | NO   |
| *_uid       | varchar(255)  | NO   |
| name        | varchar(255)  | NO   |
| color       | varchar(255)  | YES  |
| order_index | bigint(20)    | YES  |
| enabled     | bit(1)        | YES  |
| name_en     | varchar(2048) | YES  |
| name_de     | varchar(2048) | YES  |
| name_pl     | varchar(2048) | YES  |

Only the column name of the primary key \*\_id and secondary key \*\_uid are derived from the enumeration's name. The name begins either with the dimension table's name without dim\_or - if it is too long - with an abbreviation.

E.g. for dim\_e\_product\_gr the columns are product\_gr\_id and product\_gr\_uid.

The display order of the definitions is represented in the *order\_index* column.

The *name\_\** column contains the localized values for the corresponding language. The number of columns depends on the languages defined for the scenario.

#### MLAs

MLAs (Multi Level Attributes) contain hierarchically ordered values.

For each MLA a dimension table dim\_m\_\* exists.

In the Admin Tool, these MLAs can look as follows.

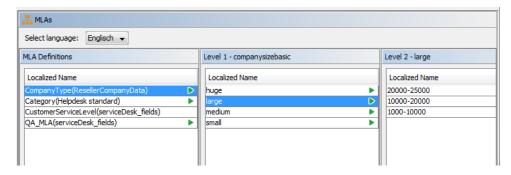

Figure 10: Admin Tool: MLA

The figure above shows an example of a two level hierarchy. Generally there can be more levels.

The MLA dimension tables have the general structure given below.

| Field     | Туре          | Null |
|-----------|---------------|------|
| *_id      | bigint(20)    | NO   |
| *_uid     | varchar(255)  | NO   |
| value     | varchar(255)  | NO   |
| path      | varchar(4000) | NO   |
| Ift       | bigint(20)    | NO   |
| rght      | bigint(20)    | NO   |
| lvl       | bigint(20)    | NO   |
| parent_id | bigint(20)    | YES  |
| active    | bit(1)        | NO   |

| Field    | Туре          | Null |
|----------|---------------|------|
| endnode  | bit(1)        | NO   |
| value_en | varchar(2048) | YES  |
| value_de | varchar(2048) | YES  |
| value_pl | varchar(2048) | YES  |

The value\* columns contain the names per hierarchy level. The parent id links to the parent value from the previous level. The root entry is always root. The path contains the full path through the hierarchy to the item using the names from the value column. endnode marks if the path ends (1) or not (0).

These are the entries corresponding to the Admin Tool screenshot above:

| Company<br>Type_id | value       | path                    | lft | rght | lvl | parent_id | active | endnode |
|--------------------|-------------|-------------------------|-----|------|-----|-----------|--------|---------|
| 1                  | root        | /root                   | 1   | 34   | 0   |           | 1      | 0       |
| 6                  | large       | /root/large             | 10  | 17   | 1   | 1         | 1      | 0       |
| 7                  | 20000-25000 | /root/large/20000-25000 | 11  | 12   | 2   | 6         | 1      | 1       |
| 8                  | 10000-20000 | /root/large/10000-20000 | 13  | 14   | 2   | 6         | 1      | 1       |
| 9                  | 1000-10000  | /root/large/1000-10000  | 15  | 16   | 2   | 6         | 1      | 1       |

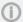

#### Note

For better readability the Company Type\_uid as well as the localizations where omitted. The full structure of the examples table would consist of the columns: *Company Type* id, Company Type\_uid, value, path, lft, rght, lvl, parent\_id, active, end-node, value\_en, value de, value pl

#### C.3.2.2 Custom Field Groups for Tickets / Fact Tables

The following section shows the general table structure for Custom Fields.

The table and column names are derived from the technical names of the Custom Fields and Custom Field Groups. At the end of this section an SQL statement is shown, which can be used to look up these names and their corresponding data type tables.

# Base table for custom field groups

The base table of the Custom Field Group contains all elements which are not part of lists.

The basic structure look like this:

| Field               | Туре             | Null | Key | Comment                                                                                             |
|---------------------|------------------|------|-----|----------------------------------------------------------------------------------------------------|
| ticket_id           | bigint<br>(20)   | NO   | PRI | technical ticket ID within DWH                                                                      |
| ticket_uid          | varchar<br>(255) | YES  | MUL | ticket UID, same as in CM                                                                           |
| cf_enum             | bigint<br>(20)   | YES  | MUL | example for enumeration, foreign key to dimension table                                             |
| cf_number           | bigint<br>(20)   | YES  |     | example for base data type                                                                          |
| cf_date             | datetime         | YES  |     | example for dateField                                                                               |
| cf_date_<br>date_id | bigint<br>(20)   | YES  | MUL | <pre>date_id from dim_date corresponding to cf_date column value, for date hierarchies</pre>        |
| cf_date_<br>time_id | bigint<br>(20)   | YES  | MUL | <pre>time_id from dim_time corresponding to cf_date column value, for time of day hierarchies</pre> |

These tables always contain the <code>ticket\_id</code> and <code>ticket\_uid</code>, as well as one column for each Custom Field which does not belong to a list and which either has the annotation <code>reportable=true</code> or whose whole group has the annotation <code>reportable group=true</code> .

For each field of the type *DateField* in CM there are additional columns containing the foreign key to *dim\_date* and *dim\_time*. This way date and time hierarchies can easily be included without date/time calculations.

**Special case**: if no reportable Custom Field without lists exists, the table is not created in the DWH, as it would only consist of the *ticket\_id* and *ticket\_uid*.

# Lists and Structure (struct) Data Types

For each list within a Custom Field Group a separate fact\_l\_\* tables exists.

The standard table structure is:

| Field               | Туре          | Null | Key | Comment                                |
|---------------------|---------------|------|-----|----------------------------------------|
| ticket_id           | bigint(20)    | NO   | MUL | technical ticket ID within DWH         |
| ticket_uid          | varchar(255)  | YES  | MUL | ticket UID, same as in CM              |
| entry_uid           | varchar(255)  | YES  | MUL | entry_uid, unique key per list element |
| cf_struct_elem_base | varchar(4000) | YES  | YY  | example for String base data type      |
| cf_struct_elem_enum | bigint(20)    | YES  |     | example for enumeration                |

#### **History Tables**

For each reportable Custom Field history data exists within the DWH database, unless – starting with CM version 6.10 –

- the annotation dwh\_no\_history is set to true in the Custom Field Group or
- the annotation dwh\_no\_history\_field is set to true for the Custom Field

For each Custom Field of the Custom Field Group, which is not part of a list, a separate history table exists. The general structure is as follows:

| Field       | Туре          | Null | Key | Comment                                                                      |
|-------------|---------------|------|-----|------------------------------------------------------------------------------|
| log_id      | bigint(20)    | NO   | PRI | technical primary key                                                        |
| log_uid     | varchar(255)  | NO   | UNI | UID also known in the CM database                                            |
| old_value   | varchar(4000) | YES  |     | previous value, empty for first value<br>here example for a string data type |
| new_value   | varchar(4000) | YES  |     | current value at log_date timestamp.                                         |
| ticket_id   | bigint(20)    | NO   | MUL | foreign key to the corresponding ticket                                      |
| log_date_id | int(11)       | YES  | MUL | foreign key to <b>dim_date</b> corresponding to <i>log_date</i>              |
| log_time_id | int(11)       | YES  | MUL | foreign key to <b>dim_time</b> corresponding to <i>log_date</i>              |
| log_date    | datetime      | YES  |     | timestamp of the change in CM                                                |
| netto       | bigint(20)    | YES  |     |                                                                              |
| brutto      | bigint(20)    | YES  |     |                                                                              |
| executor_id | bigint(20)    | YES  | MUL | ID of the engineer, who did the change.                                      |

The type of the columns old\_value and new\_value depends on the data type of the Custom Field.

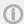

#### (i) Important Note

The date of a Custom Field cannot be changed in ConSol CM.

The mapping is as follows:

- for Custom Fields of type Datetime the timestamp is stored as microseconds after 1.1.1970 00:00. Here no additional columns with date\_id and time\_id exist.
- for enumeration and MLA values the internal name is stored instead of the foreign key.
- the basic types are stored in the data type of the corresponding Custom Fields.

The history tables always contain the current value.

# **History Tables for Lists**

There are separate history tables for each list within a Custom Field Group. One history table contains all Custom Fields for one list.

The general table structure is:

| Field              | Туре              | Null | Key | Comment                                                                                                    |
|--------------------|-------------------|------|-----|----------------------------------------------------------------------------------------------------|
| log_id             | bigint<br>(20)    | NO   | PRI |                                                                                                    |
| log_uid            | varchar<br>(255)  | NO   | UNI |                                                                                                    |
| ticket_id          | bigint<br>(20)    | NO   | MUL |                                                                                                    |
| log_date_<br>id    | int(11)           | YES  | MUL |                                                                                                    |
| log_time_<br>id    | int(11)           | YES  | MUL |                                                                                                    |
| log_date           | datetime          | YES  |     |                                                                                                    |
| type               | varchar<br>(255)  | NO   |     | type of change: INSERT, DELETE, UPDATE                                                                                 |
| field_uid          | varchar<br>(255)  | NO   | MUL | UID for list entry                                                                                                    |
| netto              | bigint<br>(20)    | YES  |     |                                                                                                    |
| brutto             | bigint<br>(20)    | YES  |     |                                                                                                    |
| executor_<br>id    | bigint<br>(20)    | YES  | MUL |                                                                                                    |
| cf_string          | varchar<br>(4000) | YES  |     | example Custom Field of type String                                                                                    |
| prev_cf_<br>string | varchar<br>(4000) | YES  |     | previous value of <i>cf_string</i>                                                                                     |
| cf_enum            | bigint<br>(20)    | YES  |     | example Custom Field of type enumeration. Contains the enumeration value instead of the foreign key to dimension table |
| prev_cf_<br>enum   | bigint<br>(20)    | YES  |     | previous value of <i>cf_enum</i>                                                                                       |

| Field                | Туре           | Null | Key | Comment                                                                                                    |
|----------------------|----------------|------|-----|----------------------------------------------------------------------------------------------------|
| cf_dat-<br>etime     | bigint<br>(20) | YES  |     | example Custom Field of type Datetime. Contains microseconds after 1.1.1970 00:00 instead of the database datetime value. |
| prev_cf_<br>datetime | bigint<br>(20) | YES  |     | previous value of <i>cf_datetime</i>                                                                                      |

Two columns are provided, one for the new and one for the old value.

#### Meta Data of Custom Data Tables

With the following SQL statement the names of tables and columns for all Custom Fields within the DWH database can be queried:

• SQL for ConSol CM version 6.10 and higher when localizations in static tables are available:

```
select d.group definition name custom field group tec name
    ,d.type
     ,d.name en custom field name localized en
     , d.name custom field name
     , case when d.reportable = 'UNSET' then g.reportable else d.reportable end
     reportable
     , d.column name as cf column name
     , coalesce(l.list_table_name, g.table_name) cf_table_name
     , case when d.type = 'DateField' then 'BASE/dim date/dim time'
       else coalesce(d.dimension,'BASE type>') end dimension_table
     , case when d.history = 'UNSET' then g.reportable else d.reportable end
     , coalesce(1.history table name, d.history table name) history table name
from dim field definition d
  left join dim group definition g on g.name = d.group definition name
  left join dim field definition s on s.field definition uid = d.parent uid
  left join dim field definition 1 on 1.field definition uid = s.parent uid
```

Code example 1: SQL statement when localizations in static tables are available

• SQL for ConSol CM 6.9 version and earlier and 6.10 without using localizations in static tables:

```
select d.group definition name custom field group tec name
     ,d.type
     , (select min(p.value) /* only one row possible */
from dim localized property p
where p.object tk = d.field definition uid
and object_type like '%Field%' and p.locale = 'en'
and current timestamp between coalesce(valid from, current timestamp) and coalesce
 (valid to, current timestamp)
)
     custom field name localized en
     , d.name custom field name
     , case when d.reportable = 'UNSET' then g.reportable else d.reportable end
     reportable
     , d.column name as cf column name
     , coalesce(l.list table name, g.table name) cf table name
     , case when d.type = 'DateField' then 'BASE/dim date/dim time'
     else coalesce(d.dimension,'BASE type>') end dimension table
     , case when d.history = 'UNSET' then g.reportable else d.reportable end
      history
     , coalesce(1.history table name, d.history table name) history table name
from dim field definition d
  left join dim group definition g on g.name = d.group definition name
  left join dim field definition s on s.field definition uid = d.parent uid
  left join dim field definition 1 on 1.field definition uid = s.parent uid
```

Code example 2: SQL statement when localizations in static tables are not available

The columns in the query result have the following meaning:

- custom\_field\_group\_tec\_name: internal name of the Custom Field.
- type: CM data type of the Custom Field. The type of the Custom Field.
- **custom\_field\_name\_localized\_en**: current name for English localization of the Custom Field. You can also add/change columns with the localized name in your preferred languages.
- cf\_column\_name: name of the Custom Field (also within structs) in cf\_table.
- reportable: displays whether the Custom Field is available in the DWH.
- cf\_table\_name: base database table for the Custom Field Group or corresponding list table
- dimension\_table: name of the dimension\_table if the type is an enumeration or an MLA. If filled, the ticket\_column\_name only contains the reference to the primary key in the dimension table. For DateField this lists <base>/dim\_date/dim\_time to emphasize that there are three columns for the Custom Field. The dim-column names are derived from the Custom Fields' column names.
- history: shows whether history is also available in the DWH.
- *history\_table\_name*: the name of the history table for this Custom Field. For fields within lists the column names are derived from the **cf\_column\_name**.

# (i)

#### **Important Note**

The table and column names are displayed, regardless of the reportable group and any reportable annotations. The table and column only need to exist in the database if *reportable* is *TRUE*. The base table\_name for the Custom Field Group exists only if there is at least one column which is not list or struct. This is because the data for lists with the corresponding structs are kept in separate tables!

## C.3.2.3 Custom Customer Data Models / dim c \*

The modeling of customer data models is analogous to the modeling of Custom Field Groups for tickets. The only difference is that the tables for groups and fields are named  $dim_c^*$  instead of  $fact_t^*$  and  $dim_e^*$ .

## C.3.2.4 Custom Resource Model / dim r \*

The modeling of custom resource models is analogous to the modeling of Custom Field Groups for tickets. The only difference is that the tables for groups are named  $dim_r^*$  instead of  $fact_t^*$  and  $dim_e^*$ .

#### C.3.2.5 Examples

In the following examples, the retrieval of table structure information is shown displaying some Custom Field Groups of the documentation demo scene.

#### Example 1: Simple Custom Field Group sales\_standard

The Custom Field Group sales standard is defined as follows in the Admin Tool:

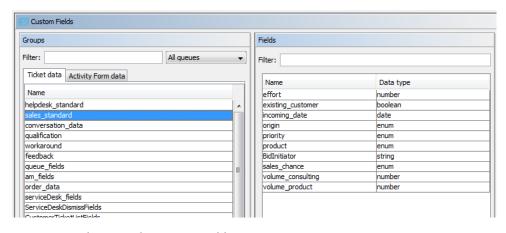

Figure 11: Admin Tool: Custom Field Group

With the SQL statement (MySQL) below, the DWH table structure information for the Custom Field Group *sales\_standard* can be queried:

```
select d.group definition name custom field group tec name
    ,d.type
     ,d.name en custom field name localized en
     , d.name custom field name
     , case when d.reportable = 'UNSET' then g.reportable else d.reportable end
      reportable
     , d.column name as cf column name
     , coalesce(l.list_table_name, g.table_name) cf_table_name
     , case when d.type = 'DateField' then 'BASE/dim_date/dim_time' else coalesce
      (d.dimension, 'BASE type>') end dimension table
     , case when d.history = 'UNSET' then g.reportable else d.reportable end
     history
     , coalesce(1.history table name, d.history table name) history table name
from dim field definition d
  left join dim group definition g on g.name = d.group definition name
  left join dim field definition s on s.field definition uid = d.parent uid
  left join dim field definition 1 on 1.field definition uid = s.parent uid where
   d.group definition name = 'sales standard';
```

### Code example 3: SQL statement (MySQL) used to retrieve data of a Custom Field Group

Exemplary results for the previous SQL query:

| custom_field_<br>group_tec_name | type         | custom_field<br>_name_<br>localized_en | custom_field<br>_name | reportable |  |
|---------------------------------|--------------|----------------------------------------|-----------------------|------------|--|
| sales_standard                  | NumberField  | Effort days                            | effort                | TRUE       |  |
| sales_standard                  | BooleanField | Existing customer                      | existing_customer     | TRUE       |  |
| sales_standard                  | DateField    | Incoming date                          | incoming_date         | TRUE       |  |
| sales_standard                  | EnumField    | Origin                                 | origin                | TRUE       |  |
| sales_standard                  | EnumField    | Priority                               | priority              | UNSET      |  |
| sales_standard                  | EnumField    | Product                                | product               | TRUE       |  |
| sales_standard                  | StringField  | Initiator of this bid:                 | BidInitiator          | UNSET      |  |
| sales_standard                  | EnumField    | Sales chance                           | sales_chance          | TRUE       |  |
| sales_standard                  | NumberField  | Volume consulting                      | volume_consulting     | TRUE       |  |
| sales_standard                  | NumberField  | Volume product                         | volume_product        | TRUE       |  |

| <br>cf<br>_column_<br>name | cf<br>_table_name         | dimension<br>_table            | history | history<br>_table_name              |
|----------------------------|---------------------------|--------------------------------|---------|-------------------------------------|
| <br>effort                 | fact_t_sales_<br>standard | <base type=""/>                | UNSET   | fact_t_sales_s_effort_chg           |
| <br>existing_cus-<br>tomer | fact_t_sales_<br>standard | <base type=""/>                | UNSET   | fact_t_sales_s_existing_<br>cu_chg  |
| <br>incoming_date          | fact_t_sales_<br>standard | <base/> /dim_<br>date/dim_time | UNSET   | fact_t_sales_s_incoming_<br>da_chg  |
| <br>origin                 | fact_t_sales_<br>standard | dim_e_origin_gr                | UNSET   | fact_t_sales_s_origin_chg           |
| <br>priority               | fact_t_sales_<br>standard | dim_e_Sales_priority           | UNSET   | fact_t_sales_s_priority_ chg        |
| <br>product                | fact_t_sales_<br>standard | dim_e_product_gr               | UNSET   | fact_t_sales_s_product_<br>chg      |
| <br>BidInitiator           | fact_t_sales_<br>standard | <base type=""/>                | UNSET   | fact_t_sales_s_BidIni-<br>tiato_chg |
| <br>sales_chance           | fact_t_sales_<br>standard | dim_e_sales_chance_<br>gr      | UNSET   | fact_t_sales_s_sales_<br>chanc_chg  |
| <br>volume_con-<br>sulting | fact_t_sales_<br>standard | <base type=""/>                | UNSET   | fact_t_sales_s_volume_<br>cons_chg  |
| <br>volume_<br>product     | fact_t_sales_<br>standard | <base type=""/>                | UNSET   | fact_t_sales_s_volume_<br>prod_chg  |

# i Important Note

Both tables are to be read as one, having the columns: custom\_field\_group\_tec\_name, type, custom\_field\_name\_localized\_en, custom\_field\_name, reportable, cf\_column\_name, cf\_table\_name, dimension\_table, history, history\_table\_name

The table fact\_t\_sales\_standard in MySQL database:

| Field      | DB Type      | Null |
|------------|--------------|------|
| ticket_id  | bigint(20)   | NO   |
| ticket_uid | varchar(255) | YES  |
| effort     | bigint(20)   | YES  |

| Field                 | DB Type    | Null |
|-----------------------|------------|------|
| existing_customer     | bit(1)     | YES  |
| incoming_date         | datetime   | YES  |
| incoming_date_date_id | int(11)    | YES  |
| incoming_date_time_id | int(11)    | YES  |
| origin                | bigint(20) | YES  |
| product               | bigint(20) | YES  |
| sales_chance          | bigint(20) | YES  |
| volume_consulting     | bigint(20) | YES  |
| volume_product        | bigint(20) | YES  |

# (i)

### **Important Note**

For each Custom Field of type DateField there are three columns.

The column *incoming\_date* from the data structure view linked to the fields *incoming\_date\_date\_id* and *incoming\_date\_time\_id* which contain the primary key to the corresponding date and minute (without day).

The bigint(20) columns of the example can correspond to NumberFields or are themselves foreign keys to enumeration and MLA dimension tables. E.g. referring to the result of the data structure shown above volume\_consulting is a CM NumberField and product is a key value of the dimension table dim\_e\_product\_gr.

The enumeration (enum) product\_gr is defined in the Admin Tool as shown in the following figure.

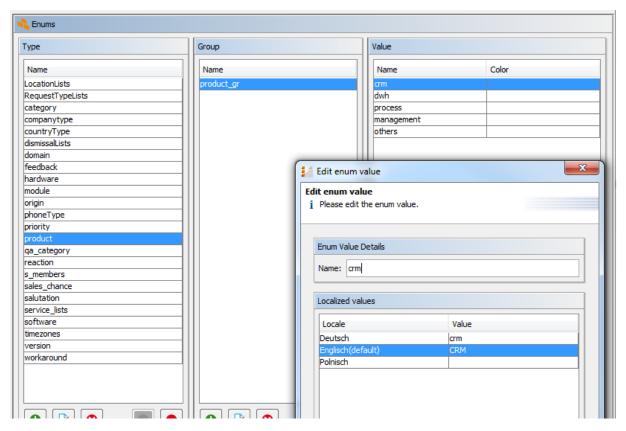

Figure 12: Admin Tool: Enum

The dimension table dim\_e\_product\_gr

| Field          | Туре          | Null |
|----------------|---------------|------|
| product_gr_id  | bigint(20)    | NO   |
| product_gr_uid | varchar(255)  | NO   |
| name           | varchar(255)  | NO   |
| color          | varchar(255)  | YES  |
| order_index    | bigint(20)    | YES  |
| enabled        | bit(1)        | YES  |
| name_en        | varchar(2048) | YES  |
| name_de        | varchar(2048) | YES  |
| name_pl        | varchar(2048) | YES  |

product\_gr\_id is the primary key, which will be referenced in the fact table. name contains the technical name of the enumeration and name\_\* contains the localized names per language.

The following MySQL query can be used to determine the amount of consulting volume per product.

```
select d.name_de product, sum(f.volume_consulting) sum_volume_consulting
from fact_t_sales_standard f
   join dim_e_product_gr d on f.product = d.product_gr_id
group by name_de
order by order_index
```

Code example 4: Example SQL (MySQL) query used to retrieve the amount of consulting per product

The result list is ordered by the display order of the enumeration values.

### Example 2: Custom Field Group with List, CustomerTicketListFields

The Custom Field Group CustomerTicketListFields is defined as follows in the Admin Tool:

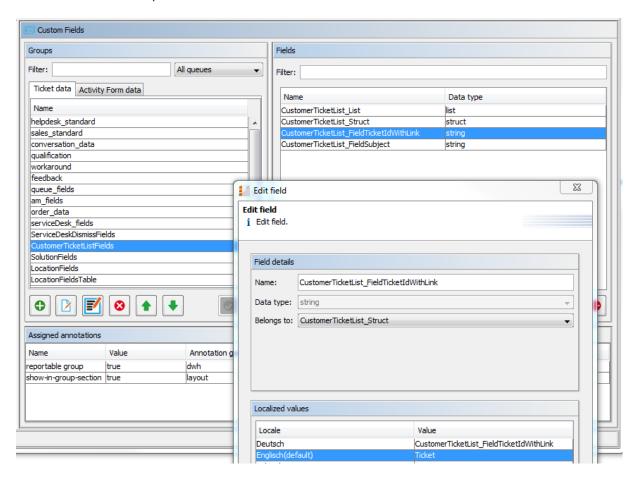

Figure 13: Admin Tool: List of Structs

With the SQL statement (MySQL) below, the DWH table structure information for the Custom Field Group *LocationFieldsTable* can be queried.

```
select d.group definition name custom field group tec name
     ,d.type
     ,d.name en custom field name localized en
     , d.name custom field name
     , case when d.reportable = 'UNSET' then g.reportable else d.reportable end
      reportable
     , d.column name as cf column name
     , coalesce(l.list_table_name, g.table_name) cf_table_name
     , case when d.type = 'DateField' then 'BASE/dim_date/dim_time' else coalesce
      (d.dimension, 'BASE type>') end dimension table
     , case when d.history = 'UNSET' then g.reportable else d.reportable end
      history
     , coalesce(l.history_table_name, d.history_table_name) history_table_name
from dim field definition d
  left join dim_group_definition g on g.name = d.group_definition_name
  left join dim field definition s on s.field definition uid = d.parent uid
  left join dim field definition 1 on 1.field definition uid = s.parent uid
where d.group definition name = 'CustomerTicketListFields';
```

### Code example 5: SQL (MySQL) Statement used to retrive data of a Custom Field Group

### Results for the previous SQL query:

| custom_field<br>_group_tec_name | type        | custom_field<br>_name<br>_localized_en | custom<br>_field_name                             | report-<br>able |  |
|---------------------------------|-------------|----------------------------------------|---------------------------------------------------|-----------------|--|
| Cus-<br>tomerTicketListFields   | ListField   | More tickets of this customer          | CustomerTicketList_<br>List                       | TRUE            |  |
| Cus-<br>tomerTicketListFields   | StructField | Cus-<br>tomerTicketList_<br>Struct     | CustomerTicketList_<br>Struct                     | TRUE            |  |
| Cus-<br>tomerTicketListFields   | StringField | Ticket                                 | CustomerTicketList_<br>FieldTick-<br>etIdWithLink | TRUE            |  |
| Cus-<br>tomerTicketListFields   | StringField | Subject                                | CustomerTicketList_<br>FieldSubject               | TRUE            |  |

| <br>cf_column<br>_name | cf_table<br>_name                   | dimension<br>_table       | history | history<br>_table_name              |
|------------------------|-------------------------------------|---------------------------|---------|-------------------------------------|
|                        | fact_t_Cus-<br>tomerTicketListField | <base<br></base<br> type> | TRUE    | fact_I_Custome_Cus-<br>tomerTic_chg |
|                        | fact_t_Cus-<br>tomerTicketListField | <base<br></base<br> type> | TRUE    |                                     |

| <br>cf_column<br>_name       | cf_table<br>_name                  | dimension<br>_table       | history | history<br>_table_name              |
|------------------------------|------------------------------------|---------------------------|---------|-------------------------------------|
| <br>CustomerTicketList_<br>F | fact_I_Customer_Cus-<br>tomerTicke | <base<br></base<br> type> | TRUE    | fact_I_Custome_Cus-<br>tomerTic_chg |
| <br>CustomerTicketList_ 1    | fact_I_Customer_Cus-<br>tomerTicke | <base<br></base<br> type> | TRUE    | fact_I_Custome_Cus-<br>tomerTic_chg |

### (i) Important Note

Both tables are to be read as one, having the columns: custom\_field\_group\_tec\_name, type, custom field name localized en, custom field name, reportable, cf column name, cf\_table\_name, dimension\_table, history, history\_table\_name

In the result table you see that there are no columns for the list and struct custom field: **NULL** in cf\_ column\_name. As the table fact\_t\_CustomerTicketListField has no data columns, the table is not created in the DWH database. The single element of the structure CustomerTicketList Struct is created as a row in the list table fact\_I\_Customer\_CustomerTicket.

The following query counts the number of related tickets.

```
select t.name ticket_nr, count(distinct CustomerTicketList_F) sum_tickets
from fact_ticket t join fact_l_Customer_CustomerTicke l on t.ticket_id = 1.ticket_
group by t.name
order by t.name
```

Code example 6: SQL (MySQL) Statement used to retrieve the number of related tickets

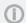

### **Important Note**

The result only contains tickets with at least one entry in the CustomerTicketListFields.

| ticket_nr | sum_tickets |
|-----------|-------------|
| 100172    | 28          |
| 100179    | 8           |
| 100183    | 19          |
| 100185    | 21          |
|           |             |

# ConsolCM - DWH Table Structure

Here all static DWH tables for CM 6.10.5.3 with localizations for English and German are described. The general structure of dynamic tables for the custom fields are described in the base document. The tables are listed in alphabetical order. The data types of the columns are taken from the MySQL DB.

### Table dim\_action

Standard actions within the CM. The table dim\_action is a static table with additional information for the actions used in the table fact\_ticket\_log, fact\_resource\_log and fact\_unit\_log.

| Column      | Туре         | Nullable | Comment                                                                                 |
|-------------|--------------|----------|-----------------------------------------------------------------------------------------|
| action_id   | int(11)      | NO       | primary key                                                                             |
| name        | varchar(60)  | YES      | internal name                                                                           |
| object      | varchar(255) | YES      | object typ affected by this action                                                      |
| description | varchar(60)  | YES      | description                                                                             |
| import      | bit(1)       | YES      | true(1): import this CM action from CM false(0): ignore this action - don't copy to DWH |

The table dim\_action is filled during initialization of the system.

Changes/Updates of the table are only necessary when additional actions are introduced (enum gains more values)

Only the actions mentioned in this table and having "import" set to true are copied from cmas\_log to the DWH. Note: it would be enough to simply leave out the unneeded actions, instead of using the "import" column. But then the admin would always have to worry whether actions have been left out by accident or on purpose. Using the column, this is easier to distinguish.

### Table dim activity

Activities from the CM workflows

| Column       | Туре         | Nullable | Comment                                         |
|--------------|--------------|----------|-------------------------------------------------|
| activity_id  | bigint(20)   | NO       | primary key                                     |
| activity_uid | varchar(255) | NO       | corresponding unique key from CM                |
| type         | varchar(50)  | YES      | Value of enum ActivityType: START, REGULAR, END |
| manual       | bit(1)       | NO       | automatic(0) or manual(1) execution             |
| name         | varchar(400) | YES      | internal name                                   |
| sort_index   | int(11)      | YES      | order index for display                         |
| scope_id     | bigint(20)   | NO       | foreign key to dim_scope                        |
| workflow_id  | bigint(20)   | NO       | foreign key to dim_workflow                     |

The table is filled with the data of the table cmas process element (discriminator element type=activity)

# Table dim\_client\_group

Client groups

| Column                  | Туре         | Nullable | Comment                                                |
|-------------------------|--------------|----------|--------------------------------------------------------|
| client_group_id         | bigint(20)   | NO       | primary key                                            |
| client_group_uid        | varchar(255) | NO       | corresponding unique key from CM                       |
| active                  | bit(1)       | YES      | still active in CM: true(1)=active, false(0): inactive |
| customer_definition_uid | varchar(255) | YES      | CM key to dim_customer_definition                      |
| description             | varchar(254) | YES      | description                                            |
| name                    | varchar(255) | YES      | internal name                                          |
| customer_definition_id  | bigint(20)   | YES      | foreign key to din_customer_defitition                 |

# Table dim\_contact

Base table for customer in CM, common for all single and two level customer models

| Column               | Туре         | Nullable | Comment                                                           |
|----------------------|--------------|----------|-------------------------------------------------------------------|
| contact_id           | bigint(20)   | NO       | primary key                                                       |
| contact_uid          | varchar(255) | NO       | corresponding unique key from CM                                  |
| client_name          | varchar(255) | YES      | Name of client group, redundant information from dim_client_group |
| deactivated          | bit(1)       | NO       | false(0)=active, true(1)=deactivated                              |
| deactivation_date    | datetime     | YES      | timestamp of deactivation                                         |
| deactivation_date_id | int(11)      | YES      | foreign key to dim_date                                           |
| deactivation_time_id | int(11)      | YES      | foreign key to dim_time                                           |
| client_group_id      | bigint(20)   | YES      | primary key                                                       |

# Table dim\_contact\_role

Role for contacts in ticket contact relation

| Column           | Туре         | Nullable | Comment                                                |
|------------------|--------------|----------|--------------------------------------------------------|
| contact_role_id  | bigint(20)   | NO       | primary key                                            |
| contact_role_uid | varchar(255) | NO       | corresponding unique key from CM                       |
| active           | bit(1)       | YES      | still active in CM: true(1)=active, false(0): inactive |
| name             | varchar(255) | YES      | internal name                                          |

# Table dim\_content\_entry\_class

Classes of Text: Classes of Content entries within CM

| Column                  | Туре         | Nullable | Comment                                                         |
|-------------------------|--------------|----------|-----------------------------------------------------------------|
| content_entry_class_id  | bigint(20)   | NO       | primary key                                                     |
| content_entry_class_uid | varchar(255) | NO       | corresponding unique key from CM                                |
| customer_visible        | bit(1)       | NO       | Visibility of entry for client in track: 1:visible, 0:invisible |
| name                    | varchar(255) | NO       | internal name                                                   |

# Table dim\_customer\_definition

List of Customer models

| Column                  | Туре         | Nullable | Comment                          |
|-------------------------|--------------|----------|----------------------------------|
| customer_definition_id  | bigint(20)   | NO       | primary key                      |
| customer_definition_uid | varchar(255) | NO       | corresponding unique key from CM |
| name                    | varchar(255) | NO       | internal name                    |

# Table dim\_date

Dates table: contain one entry per day. statically filled during CMRF initialiation.

| Column       | Туре       | Nullable | Comment                                                                                     |
|--------------|------------|----------|---------------------------------------------------------------------------------------------|
| date_id      | int(11)    | NO       | primary key                                                                                 |
| day_value    | int(11)    | YES      | day of month, e.g. 23                                                                       |
| full_month   | varchar(8) | YES      | month with year, format as shown in hlp_parameter.dim_date_month_pattern, e.g. '2015 02'    |
| full_quarter | varchar(8) | YES      | quarter with year, format as shown in hlp_parameter.dim_date_quarter_pattern, e.g 'Q1 2015' |
| full_week    | varchar(8) | YES      | ISO week with year, format as shown in hlp_parameter.dim_date_week_pattern, e.g '2015 W03'  |
| fulldate     | datetime   | YES      | date value, time is empty                                                                   |
| month_value  | int(11)    | YES      | Quarter of year (1-4)                                                                       |
| quarter      | int(11)    | YES      | Quarter of year (1-4)                                                                       |
| week         | int(11)    | YES      | ISO week within the year                                                                    |
| weekday      | int(11)    | YES      | Day of week (1: Sunday, 2: Monday, [], 6: Friday, 7: Saturday)                              |
| year_value   | int(11)    | YES      | year as 4-digit number                                                                      |

The table is manually filled during setup of the system. The values dim\_date\_start and dim\_date\_month\_count of the table hlp\_parameter show which dates have been generated.

### Example:

```
hlp_parameter.dim_date_start = 1900-01-01
hlp_parameter.dim_date_end = 2020-01-01
hlp_parameter.dim_date_month_count = 1440
```

Date ids have been generated for every day from January 1st, 2000 to December 31st, 2012 (12 years = 12x12 months later).

Note for date field insertion into other tables: all date fields from s, contacts, etc. are entered "as is" into their respective datetime columns, and additionally as references to dim\_date / dim\_time (using HOUR() and MINUTE() sql functions). If no reference to dim\_date / dim\_time can be made (the date is outside the configured range), those fields remain empty.

Please be aware that Java computes the week of year only conform to ISO-8601 if the correct calendar-locale is used. Please check the week-computing with description provided by: http://en.wikipedia.org/wiki/ISO 8601#Week dates.

### Table dim\_engineer

Engineers/User of CM-Client

| Column             | Туре         | Nullable | Comment                                                |
|--------------------|--------------|----------|--------------------------------------------------------|
| engineer_id        | bigint(20)   | NO       | primary key                                            |
| engineer_uid       | varchar(255) | NO       | corresponding unique key from CM                       |
| active             | bit(1)       | YES      | still active in CM: true(1)=active, false(0): inactive |
| description        | longtext     | YES      | description                                            |
| division           | varchar(255) | YES      | Division of the engineer                               |
| email              | varchar(255) | YES      | email address                                          |
| firstname          | varchar(255) | YES      | first name                                             |
| last_login_date    | datetime     | YES      | timestamp of last login. Only filled in DWH mode LIVE. |
| last_login_date_id | int(11)      | YES      | foreign key to dim_date                                |
| last_login_time_id | int(11)      | YES      | foreign key to dim_time                                |
| lastname           | varchar(255) | YES      | last name                                              |
| login              | varchar(255) | YES      | login id for CM-Client                                 |

# Table dim\_enum\_group

Meta data for enumeration group, definied via Admintool

| Column         | Туре         | Nullable | Comment                                                              |
|----------------|--------------|----------|----------------------------------------------------------------------|
| enum_group_id  | bigint(20)   | NO       | primary key                                                          |
| enum_group_uid | varchar(255) | NO       | corresponding unique key from CM                                     |
| name           | varchar(255) | YES      | internal name                                                        |
| table_name     | varchar(50)  | NO       | name of DWH table, which contains this data, automatically generated |

# Table dim\_field\_definition

Meta data for custom fields of ticket, contact/units or resources, definied via Admintool

| Column                  | Туре         | Nullable | Comment                                                                                                    |
|-------------------------|--------------|----------|----------------------------------------------------------------------------------------------------|
| field_definition_id     | bigint(20)   | NO       | primary key                                                                                                    |
| field_definition_uid    | varchar(255) | NO       | corresponding unique key from CM                                                                                                    |
| active                  | bit(1)       | YES      | still active in CM: true(1)=active, false(0): inactive                                                                                                   |
| column_name             | varchar(50)  | YES      | name of corresponding column within the DWH table, automatically generated                                                                               |
| dimension               | varchar(50)  | YES      | name of DWH table of enumeration or MLA of the datatype, empty for buildin datatypes                                                                     |
| group_definition_name   | varchar(255) | NO       | name of enum group, redundant                                                                                                    |
| history                 | varchar(255) | NO       | Flag if history is kept in DWH: TRUE: history available, FALSE: not in DWH, UNSET:not explicitly set (then inherited from group)                         |
| history_table_name      | varchar(255) | YES      | name of DWH history table, NULL if not historized in CM                                                                                                  |
| list_history_column_na  | varchar(255) | YES      | column name within the corresponding DWH history table, if custom field is part of a list structure.  Otherwise name in "new_value"                      |
| list_history_prev_colum | varchar(255) | YES      | column name of the previous value within the corresponding DWH history table, if custom field is part of a list structure. Otherwise name in "old_value" |
| list_table_name         | varchar(255) | YES      | DWH table name for custom field of typ ListType. Otherwise empty                                                                                         |
| name                    | varchar(255) | NO       | internal name                                                                                                    |
| parent_uid              | varchar(255) | YES      | Foreign key to field_definition_uid of parent entry, only set for nested custom fields                                                                   |

| Column              | Туре         | Nullable | Comment                                                                                                    |
|---------------------|--------------|----------|----------------------------------------------------------------------------------------------------|
| reportable          | varchar(255) | NO       | Flag if field available in DWH: TRUE: replicated in DWH, FALSE: not replicated DWH, UNSET:not explicitly set (then inherited from group) |
| type                | varchar(255) | NO       | Data type of custom field                                                                                                    |
| group_definition_id | bigint(20)   | NO       | foreign key to dim_group_definition                                                                                                    |

# Table dim\_group\_definition

Meta data for custom fields groups of tickets, contact/units or resources, definied via Admintool

| Column               | Туре         | Nullable | Comment                                                                                                    |
|----------------------|--------------|----------|----------------------------------------------------------------------------------------------------|
| group_definition_id  | bigint(20)   | NO       | primary key                                                                                                    |
| group_definition_uid | varchar(255) | NO       | corresponding unique key from CM                                                                                                    |
| history              | varchar(255) | NO       | Flag if history is kept in DWH: TRUE: history available, FALSE: not in DWH, UNSET:not explicitly set, not in DWH (will be overwritten by partial scene import)            |
| name                 | varchar(255) | NO       | internal name                                                                                                    |
| reportable           | varchar(255) | NO       | Flag if field available in DWH: TRUE: replicated in DWH, FALSE: not in DWH, UNSET:not explicitly set, not replicated in DWH (will be overwritten by partial scene import) |
| table_name           | varchar(50)  | NO       | name of DWH table, which contains this data, automatically generated                                                                                                    |
| type                 | varchar(255) | NO       | the type of CM objects this group by belongs to: TICKET, UNIT, RESOURCE                                                                                                   |

# Table dim\_localized\_property

Localization of properties and object name, history is kept via time interval

| Column                 | Туре         | Nullable | Comment                                                                                       |
|------------------------|--------------|----------|-----------------------------------------------------------------------------------------------|
| localized_property_id  | bigint(20)   | NO       | primary key                                                                                   |
| localized_property_uid | varchar(255) | NO       | corresponding unique key from CM                                                              |
| locale                 | varchar(255) | NO       | locale/language abbreviation, e.g. en for english, de for german                              |
| object_tk              | varchar(255) | NO       | technical key, either CM label ld for entries with property_name=key, or uid of custom object |
| object_type            | varchar(255) | NO       | CM type of the property                                                                       |
| property_name          | varchar(255) | NO       | type of property. E.g. key, name, description                                                 |
| valid_from             | datetime     | YES      | vname valid from, emtpy for initial name                                                      |

| Column   | Туре          | Nullable | Comment                               |
|----------|---------------|----------|---------------------------------------|
| valid_to | datetime      | YES      | name valid until, still valid if NULL |
| value    | varchar(2048) | YES      | localized property name               |

# Table dim\_mla

Meta data for MLAs

| Column     | Туре         | Nullable | Comment                                                              |
|------------|--------------|----------|----------------------------------------------------------------------|
| mla_id     | bigint(20)   | NO       | primary key                                                          |
| mla_uid    | varchar(255) | NO       | corresponding unique key from CM                                     |
| name       | varchar(255) | YES      | internal name                                                        |
| table_name | varchar(50)  | NO       | name of DWH table, which contains this data, automatically generated |

# Table dim\_project

Project for time booking entries, configured via Admintool

| Column      | Туре         | Nullable | Comment                          |
|-------------|--------------|----------|----------------------------------|
| project_id  | bigint(20)   | NO       | primary key                      |
| project_uid | varchar(255) | NO       | corresponding unique key from CM |
| name        | varchar(255) | NO       | internal name                    |

# Table dim\_queue

Meta data for queues

| Column      | Туре         | Nullable | Comment                                                |
|-------------|--------------|----------|--------------------------------------------------------|
| queue_id    | bigint(20)   | NO       | primary key                                            |
| queue_uid   | varchar(255) | NO       | corresponding unique key from CM                       |
| active      | bit(1)       | YES      | still active in CM: true(1)=active, false(0): inactive |
| description | longtext     | YES      | description                                            |
| name        | varchar(255) | YES      | internal name                                          |
| prefix      | varchar(25)  | YES      |                                                        |
| calendar_id | bigint(20)   | YES      | primary key                                            |
| workflow_id | bigint(20)   | YES      | foreign key to dim_workflow                            |

# Table dim\_resource

base data for resources, common attributes for all resources

| Column               | Туре         | Nullable | Comment                                                          |
|----------------------|--------------|----------|------------------------------------------------------------------|
| resource_id          | bigint(20)   | NO       | primary key                                                      |
| resource_uid         | varchar(255) | NO       | corresponding unique key from CM                                 |
| access_mode_date     | datetime     | YES      |                                                                  |
| access_mode_date_id  | int(11)      | YES      | foreign key to dim_date                                          |
| access_mode_time_id  | int(11)      | YES      | foreign key to dim_time                                          |
| deactivated          | bit(1)       | NO       | false(0)=active, true(1)=deactivated                             |
| deactivation_date    | datetime     | YES      | timestamp of deactivation                                        |
| deactivation_date_id | int(11)      | YES      | foreign key to dim_date                                          |
| deactivation_time_id | int(11)      | YES      | foreign key to dim_time                                          |
| external_id          | varchar(255) | YES      | extenal id for the resource for interfaces to other applications |
| modification_date    | datetime     | YES      | last modification date                                           |
| modification_date_id | int(11)      | YES      | foreign key to dim_date                                          |
| modification_time_id | int(11)      | YES      | foreign key to dim_time                                          |
| resource_type_uid    | varchar(255) | NO       | CM internal unique ID to type of the resource                    |
| resource_type_id     | bigint(20)   | YES      | foreign key to type of the resource                              |

## Table dim\_resource\_group

base data for resource groups, common attributes for all resources

| Column             | Туре          | Nullable | Comment                          |
|--------------------|---------------|----------|----------------------------------|
| resource_group_id  | bigint(20)    | NO       | primary key                      |
| resource_group_uid | varchar(255)  | NO       | corresponding unique key from CM |
| description        | varchar(2048) | YES      | description                      |
| name               | varchar(255)  | NO       | internal name                    |

# Table dim\_resource\_relation\_def

Names of the relation types between resources and/or tickets and units.

| Column                   | Туре         | Nullable | Comment                          |
|--------------------------|--------------|----------|----------------------------------|
| resource_relation_def_id | bigint(20)   | NO       | primary key                      |
| resource_relation_def_u  | varchar(255) | NO       | corresponding unique key from CM |

| Column             | Туре          | Nullable | Comment                                                 |
|--------------------|---------------|----------|---------------------------------------------------------|
| name               | varchar(255)  | NO       | internal name                                           |
| reportable         | bit(1)        | NO       | Flag if Relation should be transfered to the DWH or not |
| source_description | varchar(2048) | YES      | Description of relation source                          |
| target_description | varchar(2048) | YES      | Description of relation target                          |

## Table dim\_resource\_relation

Relations between resources or resource types.

| Column                   | Туре          | Nullable | Comment                                                                |
|--------------------------|---------------|----------|------------------------------------------------------------------------|
| resource_resource_relat  | bigint(20)    | NO       | primary key                                                            |
| resource_resource_relat  | varchar(255)  | NO       | corresponding unique key from CM                                       |
| relation_comment         | varchar(4000) | YES      | comment                                                                |
| creation_datetime        | datetime      | YES      | timestamp when entry was created in CM                                 |
| creation_date_id         | int(11)       | YES      | foreign key to dim_date                                                |
| creation_time_id         | int(11)       | YES      | foreign key to dim_time                                                |
| resource_relation_def_u  | varchar(255)  | NO       | UID to Relation type from dim_resource_relation_def                    |
| source_resource_extern   | varchar(255)  | YES      | extern Id from source ressource. Redundante from dim_resource          |
| source_resource_type     | varchar(255)  | NO       | UID from dim_resource_type                                             |
| source_resource_uid      | varchar(255)  | YES      | UID from source ressource. Empty, if only relation with recource type. |
| target_resource_uid      | varchar(255)  | NO       | UID from target ressource                                              |
| resource_relation_def_id | bigint(20)    | NO       | ID of relation type from dim_resource_relation_def                     |
| source_resource_id       | bigint(20)    | YES      | ID from source ressource. Empty, if only relation with recource type.  |
| source_resource_type_id  | bigint(20)    | NO       | ID from dim_resource_type                                              |
| target_resource_id       | bigint(20)    | NO       | ID from target ressource                                               |

Only available if relation type from dim\_resource\_relation\_def is set reportable=yes

# Table dim\_resource\_ticket\_relation

Relations between resources and tickets.

| Column                   | Туре          | Nullable | Comment                          |
|--------------------------|---------------|----------|----------------------------------|
| resource_ticket_relation | bigint(20)    | NO       | primary key                      |
| resource_ticket_relation | varchar(255)  | NO       | corresponding unique key from CM |
| relation_comment         | varchar(4000) | YES      | comment                          |

| Column                   | Туре         | Nullable | Comment                                                                |
|--------------------------|--------------|----------|------------------------------------------------------------------------|
| creation_datetime        | datetime     | YES      | timestamp when entry was created in CM                                 |
| creation_date_id         | int(11)      | YES      | foreign key to dim_date                                                |
| creation_time_id         | int(11)      | YES      | foreign key to dim_time                                                |
| resource_relation_def_u  | varchar(255) | NO       | UID to Relation type from dim_resource_relation_def                    |
| source_resource_extern   | varchar(255) | YES      | extern Id from source ressource. Redundante from dim_resource          |
| source_resource_type     | varchar(255) | NO       | UID from dim_resource_type                                             |
| source_resource_uid      | varchar(255) | YES      | UID from source ressource. Empty, if only relation with recource type. |
| target_ticket_uid        | varchar(255) | NO       | UID from target ticket                                                 |
| resource_relation_def_id | bigint(20)   | NO       | ID of relation type from dim_resource_relation_def                     |
| source_resource_id       | bigint(20)   | YES      | ID from source ressource. Empty, if only relation with recource type.  |
| source_resource_type_id  | bigint(20)   | NO       | ID from dim_resource_type                                              |
| target_ticket_id         | bigint(20)   | NO       | ID from target ticket                                                  |

Only available if relation type from dim\_resource\_relation\_def is set reportable=yes

# Table dim\_resource\_type

base data for resource types, common attributes for all resources

| Column            | Туре          | Nullable | Comment                          |
|-------------------|---------------|----------|----------------------------------|
| resource_type_id  | bigint(20)    | NO       | primary key                      |
| resource_type_uid | varchar(255)  | NO       | corresponding unique key from CM |
| access_mode       | varchar(255)  | NO       |                                  |
| description       | varchar(2048) | YES      | description                      |
| group_uid         | varchar(255)  | NO       | corresponding unique key from CM |
| name              | varchar(255)  | NO       | internal name                    |
| group_id          | bigint(20)    | NO       | primary key                      |

# Table dim\_resource\_unit\_relation

Relations between resources and units/contacts.

| Column                    | Туре          | Nullable | Comment                          |
|---------------------------|---------------|----------|----------------------------------|
| resource_unit_relation_id | bigint(20)    | NO       | primary key                      |
| resource_unit_relation    | varchar(255)  | NO       | corresponding unique key from CM |
| relation_comment          | varchar(4000) | YES      | comment                          |

| Column                   | Туре         | Nullable | Comment                                                                |
|--------------------------|--------------|----------|------------------------------------------------------------------------|
| creation_datetime        | datetime     | YES      | timestamp when entry was created in CM                                 |
| creation_date_id         | int(11)      | YES      | foreign key to dim_date                                                |
| creation_time_id         | int(11)      | YES      | foreign key to dim_time                                                |
| resource_relation_def_u  | varchar(255) | NO       | UID to Relation type from dim_resource_relation_def                    |
| source_resource_extern   | varchar(255) | YES      | extern ld from source ressource. Redundante from dim_resource          |
| source_resource_type     | varchar(255) | NO       | UID from dim_resource_type                                             |
| source_resource_uid      | varchar(255) | YES      | UID from source ressource. Empty, if only relation with recource type. |
| target_unit_uid          | varchar(255) | NO       | UID from target unit                                                   |
| resource_relation_def_id | bigint(20)   | NO       | ID of relation type from dim_resource_relation_def                     |
| source_resource_id       | bigint(20)   | YES      | ID from source ressource. Empty, if only relation with recource type.  |
| source_resource_type_id  | bigint(20)   | NO       | ID from dim_resource_type                                              |
| target_unit_id           | bigint(20)   | NO       | ID from target unit                                                    |

Only available if relation type from dim\_resource\_relation\_def is set reportable=yes

# Table dim\_scope

List of workflow scopes

| Column          | Туре         | Nullable | Comment                                      |
|-----------------|--------------|----------|----------------------------------------------|
| scope_id        | bigint(20)   | NO       | primary key                                  |
| scope_uid       | varchar(255) | NO       | corresponding unique key from CM             |
| name            | varchar(400) | YES      | internal name                                |
| sort_index      | int(11)      | YES      | order index for display                      |
| parent_scope_id | bigint(20)   | YES      | foreign key to scope_id of surrounding scope |
| workflow_id     | bigint(20)   | NO       | foreign key to dim_workflow                  |

The table is filled with the data of the table cmas\_process\_element (discriminator element\_type=scope)

## Table dim\_supported\_locale

List of available locales for localization

| Column               | Туре         | Nullable | Comment                          |
|----------------------|--------------|----------|----------------------------------|
| supported_locale_id  | bigint(20)   | NO       | primary key                      |
| supported_locale_uid | varchar(255) | NO       | corresponding unique key from CM |
| locale               | varchar(255) | YES      | locate/language abbreviation     |

## Table dim\_ticket\_function

Engineer Functions: Roles for Engineer in Tickets

| Column              | Туре         | Nullable | Comment                                                |
|---------------------|--------------|----------|--------------------------------------------------------|
| ticket_function_id  | bigint(20)   | NO       | primary key                                            |
| ticket_function_uid | varchar(255) | NO       | corresponding unique key from CM                       |
| active              | bit(1)       | NO       | still active in CM: true(1)=active, false(0): inactive |
| name                | varchar(255) | NO       | internal name                                          |

## Table dim\_time

Contains one entry per minute of a day. Statically filled during CMRF initialiation.

| Column        | Туре       | Nullable | Comment                                                                                                    |
|---------------|------------|----------|----------------------------------------------------------------------------------------------------|
| time_id       | int(11)    | NO       | primary key                                                                                                    |
| fulltime      | datetime   | YES      | full datetime value, day set to 1.1.1970                                                                                 |
| hour_value    | int(11)    | YES      | hour of the day                                                                                                    |
| minute_value  | int(11)    | YES      | minute of hour                                                                                                    |
| quarter       | int(11)    | YES      | Quarter: mapping of Minutes to quarter number 0-14: 1st quarter 15-29: 2nd quarter 30-44: 3rd quarter 45-59: 4th quarter |
| quarter_value | varchar(5) | YES      | "0-14", "15-29", "30-44" or "45-59"                                                                                      |

## Table dim\_unit\_relation

Relations between units/contacts

| Column                      | Туре         | Nullable | Comment                          |
|-----------------------------|--------------|----------|----------------------------------|
| unit_relation_id            | bigint(20)   | NO       | primary key                      |
| unit_relation_uid           | varchar(255) | NO       | corresponding unique key from CM |
| comment_                    | longtext     | YES      | Description                      |
| unit_relation_definition_id | bigint(20)   | NO       | ID for relation defintion        |
| source_unit_id              | bigint(20)   | NO       | ld for source unit               |
| target_unit_id              | bigint(20)   | NO       | ld for target unit               |

Only available if relation type from dim\_unit\_relation\_definition is set reportable=yes

# Table dim\_unit\_relation\_definition

Data object relations between units/contacts

| Column                      | Туре          | Nullable | Comment                                                 |
|-----------------------------|---------------|----------|---------------------------------------------------------|
| unit_relation_definition_id | bigint(20)    | NO       | primary key                                             |
| unit_relation_definition    | varchar(255)  | NO       | corresponding unique key from CM                        |
| name                        | varchar(255)  | NO       | internal name                                           |
| reportable                  | bit(1)        | NO       | Flag if Relation should be transfered to the DWH or not |
| source_level                | varchar(255)  | NO       | data model level of source: CUSTOMER or COMPANY         |
| source_note                 | varchar(2048) | YES      | Description for relation source                         |
| target_level                | varchar(255)  | NO       | data model level of target: CUSTOMER or COMPANY         |
| target_note                 | varchar(2048) | YES      | Description for relation target                         |
| type                        | varchar(255)  | NO       | type of relation: E.g. DIRECTIONAL or REFERENCE         |

# Table dim\_workflow

List of workflows

| Column       | Туре         | Nullable | Comment                          |
|--------------|--------------|----------|----------------------------------|
| workflow_id  | bigint(20)   | NO       | primary key                      |
| workflow_uid | varchar(255) | NO       | corresponding unique key from CM |
| name         | varchar(255) | NO       | internal name                    |
| version      | bigint(20)   | YES      | current version of the workflow  |

# Table fact\_content\_entry

The base information of history entries

| Column                  | Туре         | Nullable | Comment                                |
|-------------------------|--------------|----------|----------------------------------------|
| content_entry_id        | bigint(20)   | NO       | primary key                            |
| content_entry_uid       | varchar(255) | NO       | corresponding unique key from CM       |
| content_entry_class_uid | varchar(255) | YES      | UID of content entry class             |
| content_type            | varchar(255) | NO       | name of content entry class            |
| creation_date           | datetime     | YES      | timestamp when entry was created in CM |
| creation_date_id        | int(11)      | YES      | foreign key to dim_date                |
| creation_time_id        | int(11)      | YES      | foreign key to dim_time                |
| ticket_uid              | varchar(255) | NO       | corresponding unique key from CM       |

| Column                 | Туре       | Nullable | Comment                    |
|------------------------|------------|----------|----------------------------|
| content_entry_class_id | bigint(20) | YES      | UID of content entry class |
| ticket_id              | bigint(20) | NO       | foreign key to fact_ticket |

# Table fact\_resource\_log

Resource history

| Column            | Туре         | Nullable | Comment                                                                                      |
|-------------------|--------------|----------|----------------------------------------------------------------------------------------------|
| resource_log_id   | bigint(20)   | NO       | primary key                                                                                  |
| resource_log_uid  | varchar(255) | NO       | corresponding unique key from CM                                                             |
| action            | varchar(255) | YES      | Name of action from dim_action                                                               |
| executor_name     | varchar(255) | YES      | Name of the executor (Engineer) or technical user/component                                  |
| executor_uid      | varchar(255) | YES      | Reference to dim_engineer.engineer_uid. Empty if automatic activity.                         |
| insert_datetime   | datetime     | YES      | timestamp when entry was created in CM                                                       |
| insert_date_id    | int(11)      | YES      | foreign key to dim_date                                                                      |
| insert_time_id    | int(11)      | YES      | foreign key to dim_time                                                                      |
| handletime_brutto | bigint(20)   | YES      | Difference to previous log entry (insert_datetime) - w/o workflow calendar [seconds]         |
| handletime_netto  | bigint(20)   | YES      | Difference to previous log entry (insert_datetime) - with workflow calendar [seconds]        |
| resource_uid      | varchar(255) | YES      | transfer key of dim_resource                                                                 |
| executor_id       | bigint(20)   | YES      | engineer who performed the action. foreign key to dim_engineer. Empty if automatic activity. |
| resource_id       | bigint(20)   | YES      | foreign key to dim_resource                                                                  |

# Table fact\_ticket

The base table for tickets.

| Column         | Туре         | Nullable | Comment                                 |
|----------------|--------------|----------|-----------------------------------------|
| ticket_id      | bigint(20)   | NO       | primary key                             |
| ticket_uid     | varchar(255) | NO       | corresponding unique key from CM        |
| contact_count  | int(11)      | YES      | Number of contacts this ticket has      |
| create_date    | datetime     | YES      | timestamp when object was created in CM |
| create_date_id | int(11)      | YES      | foreign key to dim_date                 |
| create_time_id | int(11)      | YES      | foreign key to dim_time                 |

| Column               | Туре         | Nullable | Comment                                                                         |
|----------------------|--------------|----------|---------------------------------------------------------------------------------|
| end_date             | datetime     | YES      | Timestamp when ticket was technically closed                                    |
| end_date_id          | int(11)      | YES      | foreign key to dim_date                                                         |
| end_time_id          | int(11)      | YES      | foreign key to dim_time                                                         |
| firstcontact_date    | datetime     | YES      | Timestamp of first response on ticket, must be manually set in workflow-action. |
| firstcontact_date_id | int(11)      | YES      | foreign key to dim_date                                                         |
| firstcontact_time_id | int(11)      | YES      | foreign key to dim_time                                                         |
| has_attachments      | bit(1)       | YES      | Shows if ticket has attachments.                                                |
| has_dest_references  | bit(1)       | YES      | Shows if ticket is referenced by other tickets.                                 |
| has_src_references   | bit(1)       | YES      | Shows if ticket is referencing other tickets.                                   |
| name                 | varchar(255) | YES      | internal name                                                                   |
| status_date          | datetime     | YES      | Timestamp until when ticket in waiting status                                   |
| status_date_id       | int(11)      | YES      | foreign key to dim_date                                                         |
| status_time_id       | int(11)      | YES      | foreign key to dim_time                                                         |
| subject              | varchar(255) | YES      | Subject of the ticket                                                           |
| activity_id          | bigint(20)   | YES      | foreign key to dim_activity                                                     |
| contact_id           | bigint(20)   | YES      | foreign key to dim_contact                                                      |
| engineer_id          | bigint(20)   | YES      | foreign key to dim_engineer                                                     |
| queue_id             | bigint(20)   | YES      | foreign key to dim_queue                                                        |
| scope_id             | bigint(20)   | YES      | foreign key to dim_scope                                                        |

# Table fact\_ticket\_activity\_chg

This table contains the time intervals between activity changes.

| Column                  | Туре         | Nullable | Comment                                                                                               |
|-------------------------|--------------|----------|----------------------------------------------------------------------------------------------------|
| ticket_activity_chg_id  | bigint(20)   | NO       | primary key                                                                                           |
| ticket_activity_chg_uid | varchar(255) | NO       | corresponding unique key from CM                                                                      |
| insert_datetime         | datetime     | YES      | timestamp when entry was created in CM                                                                |
| insert_date_id          | int(11)      | YES      | foreign key to dim_date                                                                               |
| insert_time_id          | int(11)      | YES      | foreign key to dim_time                                                                               |
| time_brutto             | bigint(20)   | YES      | time interval between this log and the last log (of the same type) - w/o workflow calendar [seconds]  |
| time_netto              | bigint(20)   | YES      | time interval between this log and the last log (of the same type) - with workflow calendar [seconds] |

| Column           | Туре       | Nullable | Comment                                                                                      |
|------------------|------------|----------|----------------------------------------------------------------------------------------------|
| executor_id      | bigint(20) | YES      | engineer who performed the action. foreign key to dim_engineer. Empty if automatic activity. |
| ticket_id        | bigint(20) | YES      | foreign key to fact_ticket                                                                   |
| activity_id      | bigint(20) | YES      | foreign key to dim_activity                                                                  |
| activity_prev_id | bigint(20) | YES      | value from previous log entry                                                                |

Initially calculated from cmas\_ticket and cmas\_ticket\_log for TicketLogType.ACTIVITY\_CHANGE.

Please note that this fact table should contains only records for real changes, there should not be situation that activity\_tk and activity\_tk\_prev are the same. But such change should be insert in fact\_ticket\_log.

### Table fact\_ticket\_contact

This table contains the contacts for each ticket, and their respective roles (within this ticket)...

| Column     | Туре       | Nullable | Comment                         |
|------------|------------|----------|---------------------------------|
| contact_id | bigint(20) | NO       | foreign key to dim_contact      |
| ticket_id  | bigint(20) | NO       | foreign key to fact_ticket      |
| role_id    | bigint(20) | YES      | foreign key to dim_contact_role |

## Table fact\_ticket\_engineer\_chg

This table contains the time intervals between engineer changes.

| Column                  | Туре         | Nullable | Comment                                                                                               |
|-------------------------|--------------|----------|----------------------------------------------------------------------------------------------------|
| ticket_engineer_chg_id  | bigint(20)   | NO       | primary key                                                                                           |
| ticket_engineer_chg_uid | varchar(255) | NO       | corresponding unique key from CM                                                                      |
| insert_datetime         | datetime     | YES      | timestamp when entry was created in CM                                                                |
| insert_date_id          | int(11)      | YES      | foreign key to dim_date                                                                               |
| insert_time_id          | int(11)      | YES      | foreign key to dim_time                                                                               |
| time_brutto             | bigint(20)   | YES      | time interval between this log and the last log (of the same type) - w/o workflow calendar [seconds]  |
| time_netto              | bigint(20)   | YES      | time interval between this log and the last log (of the same type) - with workflow calendar [seconds] |
| executor_id             | bigint(20)   | YES      | engineer who performed the action. foreign key to dim_engineer. Empty if automatic activity.          |
| ticket_id               | bigint(20)   | YES      | foreign key to fact_ticket                                                                            |
| engineer_id             | bigint(20)   | YES      | foreign key to dim_engineer                                                                           |
| engineer_prev_id        | bigint(20)   | YES      | value from previous log entry                                                                         |

Initially calculated from cmas\_ticket and cmas\_ticket\_log for TicketLogType.ENGINEER\_CHANGE

Please note that this fact table should contains only records for real changes, there should not be sitiation that enginner\_tk and engineer\_tk\_prev are the same. But such change should be insert in fact\_ticket\_log.

### Table fact\_ticket\_engineer\_user

Relation of ticket to engineers

| Column                   | Туре         | Nullable | Comment                            |
|--------------------------|--------------|----------|------------------------------------|
| ticket_engineer_user_id  | bigint(20)   | NO       | primary key                        |
| ticket_engineer_user_uid | varchar(255) | NO       | corresponding unique key from CM   |
| engineer_uid             | varchar(255) | YES      | transfer key of dim_engineer       |
| function_uid             | varchar(255) | YES      | uid of dim_ticket_function         |
| note                     | longtext     | YES      | additional text                    |
| ticket_uid               | varchar(255) | YES      | corresponding unique key from CM   |
| engineer_id              | bigint(20)   | YES      | foreign key to dim_engineer        |
| function_id              | bigint(20)   | YES      | foreign key to dim_ticket_function |
| ticket_id                | bigint(20)   | NO       | foreign key to fact_ticket         |

Note: Contains only the engineers which have been asigned a specific role/function is the ticket.

This must not include the current assigned engineer.

### Table fact\_ticket\_log

Entries of ticket history taken from cmas\_ticket\_log. Deprecated. fact\_ticket\_...\_chg should be used instead.

| Column          | Туре         | Nullable | Comment                                                              |
|-----------------|--------------|----------|----------------------------------------------------------------------|
| ticket_log_id   | bigint(20)   | NO       | primary key                                                          |
| ticket_log_uid  | varchar(255) | NO       | corresponding unique key from CM                                     |
| action          | varchar(255) | YES      | Name of action from dim_action                                       |
| activity_name   | varchar(255) | YES      | Name of the activity                                                 |
| activity_uid    | varchar(255) | YES      | corresponding unique key from CM                                     |
| engineer_name   | varchar(255) | YES      | login name of the engineer                                           |
| engineer_uid    | varchar(255) | YES      | transfer key of dim_engineer                                         |
| executor_name   | varchar(255) | YES      | Name of the executor (Engineer) or technical user/component          |
| executor_uid    | varchar(255) | YES      | Reference to dim_engineer.engineer_uid. Empty if automatic activity. |
| insert_datetime | datetime     | YES      | timestamp when entry was created in CM                               |
| insert_date_id  | int(11)      | YES      | foreign key to dim_date                                              |
| insert_time_id  | int(11)      | YES      | foreign key to dim_time                                              |

| Column             | Туре         | Nullable | Comment                                                                                      |
|--------------------|--------------|----------|----------------------------------------------------------------------------------------------|
| handletime_brutto  | bigint(20)   | YES      | Difference to previous log entry (insert_datetime) - w/o workflow calendar [seconds]         |
| handletime_netto   | bigint(20)   | YES      | Difference to previous log entry (insert_datetime) - with workflow calendar [seconds]        |
| activity_prev_name | varchar(255) | YES      | value from previous log entry                                                                |
| activity_prev_uid  | varchar(255) | YES      | value from previous log entry                                                                |
| engineer_prev_name | varchar(255) | YES      | value from previous log entry                                                                |
| engineer_prev_uid  | varchar(255) | YES      | value from previous log entry                                                                |
| queue_prev_uid     | varchar(255) | YES      | value from previous log entry                                                                |
| scope_prev_uid     | varchar(255) | YES      | value from previous log entry                                                                |
| queue_name         | varchar(255) | YES      | name of queue                                                                                |
| queue_uid          | varchar(255) | YES      | corresponding unique key from CM                                                             |
| scope_uid          | varchar(255) | YES      | corresponding unique key from CM                                                             |
| status_datetime    | datetime     | YES      | timestamp when actitivity was executed in CM                                                 |
| status_date_id     | int(11)      | YES      | foreign key to dim_date                                                                      |
| status_time_id     | int(11)      | YES      | foreign key to dim_time                                                                      |
| ticket_uid         | varchar(255) | YES      | corresponding unique key from CM                                                             |
| activity_id        | bigint(20)   | YES      | foreign key to dim_activity                                                                  |
| engineer_id        | bigint(20)   | YES      | foreign key to dim_engineer                                                                  |
| executor_id        | bigint(20)   | YES      | engineer who performed the action. foreign key to dim_engineer. Empty if automatic activity. |
| activity_prev_id   | bigint(20)   | YES      | value from previous log entry                                                                |
| engineer_prev_id   | bigint(20)   | YES      | value from previous log entry                                                                |
| queue_prev_id      | bigint(20)   | YES      | value from previous log entry                                                                |
| scope_prev_id      | bigint(20)   | YES      | value from previous log entry                                                                |
| queue_id           | bigint(20)   | YES      | foreign key to dim_queue                                                                     |
| scope_id           | bigint(20)   | YES      | foreign key to dim_scope                                                                     |
| ticket_id          | bigint(20)   | YES      | foreign key to fact_ticket                                                                   |

It contain the activity change information. The "...\_prev\_.. columns" contains the values of the previous ticket state.

This table is very large as it is denormalized. It also contains the name of referenced objects.

## Table fact\_ticket\_queue\_chg

This table contains the time intervals between queue changes.

Column Type Nullable Comment

| Column               | Туре         | Nullable | Comment                                                                                               |
|----------------------|--------------|----------|----------------------------------------------------------------------------------------------------|
| ticket_queue_chg_id  | bigint(20)   | NO       | primary key                                                                                           |
| ticket_queue_chg_uid | varchar(255) | NO       | corresponding unique key from CM                                                                      |
| insert_datetime      | datetime     | YES      | timestamp when entry was created in CM                                                                |
| insert_date_id       | int(11)      | YES      | foreign key to dim_date                                                                               |
| insert_time_id       | int(11)      | YES      | foreign key to dim_time                                                                               |
| time_brutto          | bigint(20)   | YES      | time interval between this log and the last log (of the same type) - w/o workflow calendar [seconds]  |
| time_netto           | bigint(20)   | YES      | time interval between this log and the last log (of the same type) - with workflow calendar [seconds] |
| executor_id          | bigint(20)   | YES      | engineer who performed the action. foreign key to dim_engineer. Empty if automatic activity.          |
| ticket_id            | bigint(20)   | YES      | foreign key to fact_ticket                                                                            |
| queue_prev_id        | bigint(20)   | YES      | value from previous log entry                                                                         |
| queue_id             | bigint(20)   | YES      | foreign key to dim_queue                                                                              |

Initially calculated from cmas\_ticket and cmas\_ticket\_log for TicketLogType.QUEUE\_CHANGE.

Please note that this fact table should contains only records for real changes, there should not be situation that queue\_tk and queue\_tk\_prev are the same. But such change should be insert in fact\_ticket\_log.

### Table fact\_ticket\_relation

This table contains the time intervals between queue changes.

| Column              | Туре         | Nullable | Comment                                                 |
|---------------------|--------------|----------|---------------------------------------------------------|
| ticket_relation_id  | bigint(20)   | NO       | primary key                                             |
| ticket_relation_uid | varchar(255) | NO       | corresponding unique key from CM                        |
| note                | longtext     | YES      | additional text                                         |
| type                | varchar(255) | YES      | type of relation: MASTER_SLAVE, REFERENCE, PARENT_CHILD |
| source_ticket_id    | bigint(20)   | YES      | primary key for source                                  |
| target_ticket_id    | bigint(20)   | YES      | primary key for target                                  |

## Table fact\_ticket\_time

Sums of all relevant ticket activity times.

| Column          | Туре         | Nullable | Comment                          |
|-----------------|--------------|----------|----------------------------------|
| ticket_time_id  | bigint(20)   | NO       | foreign key to dim_time          |
| ticket_time_uid | varchar(255) | NO       | corresponding unique key from CM |

| Column              | Туре       | Nullable | Comment                                                                               |
|---------------------|------------|----------|---------------------------------------------------------------------------------------|
| reactiontime_brutto | bigint(20) | YES      | difference between open_date and firstcontact_date - w/o workflow calendar [seconds]  |
| reactiontime_netto  | bigint(20) | YES      | difference between open_date and firstcontact_date - with workflow calendar [seconds] |
| totaltime_brutto    | bigint(20) | YES      | difference between open_date and closing of ticket [seconds]                          |
| totaltime_netto     | bigint(20) | YES      | difference between open_date and closing of ticket, with workflow calendar [seconds]  |

All times are calculated as follows: when a ticket time is updated, the current transaction entry is taken and the ticket time added to the existing time.

Brutto time: simply subtract the timestamps

Netto time: only count the time within working hours (using CM workflow calendar functions and the current workflow of the ticket)

### Table fact\_time\_booking

This table contains the facts about time bookings.

| Column               | Туре         | Nullable | Comment                                                    |
|----------------------|--------------|----------|------------------------------------------------------------|
| time_booking_id      | bigint(20)   | NO       | primary key                                                |
| time_booking_uid     | varchar(255) | NO       | corresponding unique key from CM                           |
| time_booking_date    | datetime     | YES      | timestamp when the time booking starts                     |
| time_booking_date_id | int(11)      | YES      | foreign key to dim_date                                    |
| time_booking_time_id | int(11)      | YES      | foreign key to dim_time                                    |
| description          | varchar(255) | YES      | description                                                |
| duration             | bigint(20)   | NO       | duration of time booking [milliseconds]                    |
| start_time_set       | bit(1)       | NO       | indicates whether the start time was set for this booking. |
| engineer_id          | bigint(20)   | YES      | foreign key to dim_engineer                                |
| project_id           | bigint(20)   | YES      | ID of the project (dim_project.project_id)                 |
| ticket_id            | bigint(20)   | YES      | foreign key to fact_ticket                                 |

# Table fact\_unit\_log

Contact/Unit history

| Column       | Туре         | Nullable | Comment                          |
|--------------|--------------|----------|----------------------------------|
| unit_log_id  | bigint(20)   | NO       | primary key                      |
| unit_log_uid | varchar(255) | NO       | corresponding unique key from CM |
| action       | varchar(255) | YES      | Name of action from dim_action   |

| Column            | Туре         | Nullable | Comment                                                                                      |
|-------------------|--------------|----------|----------------------------------------------------------------------------------------------|
| executor_name     | varchar(255) | YES      | Name of the executor (Engineer) or technical user/component                                  |
| executor_uid      | varchar(255) | YES      | Reference to dim_engineer.engineer_uid. Empty if automatic activity.                         |
| insert_datetime   | datetime     | YES      | timestamp when entry was created in CM                                                       |
| insert_date_id    | int(11)      | YES      | foreign key to dim_date                                                                      |
| insert_time_id    | int(11)      | YES      | foreign key to dim_time                                                                      |
| handletime_brutto | bigint(20)   | YES      | Difference to previous log entry (insert_datetime) - w/o workflow calendar [seconds]         |
| handletime_netto  | bigint(20)   | YES      | Difference to previous log entry (insert_datetime) - with workflow calendar [seconds]        |
| unit_uid          | varchar(255) | YES      | tranfer key of dim_contact                                                                   |
| executor_id       | bigint(20)   | YES      | engineer who performed the action. foreign key to dim_engineer. Empty if automatic activity. |
| unit_id           | bigint(20)   | YES      | foreign key to dim_contact                                                                   |

# Table hlp\_calendar

List of available custom calenders.

| Column       | Туре         | Nullable | Comment                          |
|--------------|--------------|----------|----------------------------------|
| calendar_id  | bigint(20)   | NO       | primary key                      |
| calendar_uid | varchar(255) | NO       | corresponding unique key from CM |
| name         | varchar(255) | NO       | internal name                    |
| timezone     | varchar(255) | NO       | Timezone of the calender         |

# Table hlp\_calendar\_day

Week days which are workdays in the corresponding calender

| Column           | Туре         | Nullable | Comment                                                           |
|------------------|--------------|----------|-------------------------------------------------------------------|
| calendar_day_id  | bigint(20)   | NO       | primary key                                                       |
| calendar_day_uid | varchar(255) | NO       | corresponding unique key from CM                                  |
| week_day         | int(11)      | NO       | Id of week day (1: Sunday, 2: Monday, [], 6: Friday, 7: Saturday) |
| calendar_id      | bigint(20)   | YES      | ld of the calendar (hlp_calendar.id)                              |

# Table hlp\_calendar\_day\_part

Working hours for the workdays of the calenders

| Column                | Туре         | Nullable | Comment                          |
|-----------------------|--------------|----------|----------------------------------|
| calendar_day_part_id  | bigint(20)   | NO       | primary key                      |
| calendar_day_part_uid | varchar(255) | NO       | corresponding unique key from CM |
| from_hour             | int(11)      | NO       | start hour                       |
| from_minute           | int(11)      | NO       | start minute                     |
| to_hour               | int(11)      | NO       | end hour                         |
| to_minute             | int(11)      | NO       | end minute                       |
| day_part_id           | bigint(20)   | YES      | Foreign key to hlp_calendar_day  |

# Table hlp\_calendar\_holiday

Holiday in the corresponding calenders

| Column               | Туре         | Nullable | Comment                                 |
|----------------------|--------------|----------|-----------------------------------------|
| calendar_holiday_id  | bigint(20)   | NO       | primary key                             |
| calendar_holiday_uid | varchar(255) | NO       | corresponding unique key from CM        |
| from_day             | datetime     | YES      | Start day                               |
| name                 | varchar(255) | YES      | internal name                           |
| to_day               | datetime     | YES      | End day. Empty for single day holidays. |
| calendar_id          | bigint(20)   | YES      | ld of the calendar (hlp_calendar.id)    |

# Table hlp\_notification

Log of notifications sent by email.

| Column            | Туре          | Nullable | Comment                              |
|-------------------|---------------|----------|--------------------------------------|
| notification_id   | int(11)       | NO       | primary key                          |
| description       | varchar(2000) | NO       | description                          |
| mail_from         | varchar(255)  | NO       | outgoing email-messages from address |
| host              | varchar(255)  | NO       | outgoing mail-server host            |
| notification_type | int(11)       | NO       | Enumerated value                     |
| password          | varchar(255)  | YES      | outgoing mail-server password        |
| port              | int(11)       | NO       | outgoing mail-server port            |
| protocol          | varchar(255)  | NO       |                                      |

| Column   | Туре         | Nullable | Comment                            |
|----------|--------------|----------|------------------------------------|
| subject  | varchar(255) | NO       | outgoing email-messages - subject  |
| mail_to  | varchar(255) | NO       | outgoing email-messages to address |
| username | varchar(255) | YES      | outgoing mail-server username      |

There are three types of notifications:

**ERROR** 

FINISHED\_SUCCESSFULLY

FINISHED\_UNSUCCESSFULLY

In case something is going wrong during work of cmrf, email-notifications with error description are sent to the emails configured in the admin tool.

### Table hlp\_parameter

These parameters show configuration for filling static dimension tables.

| Column                | Туре          | Nullable | Comment                            |
|-----------------------|---------------|----------|------------------------------------|
| parameter_id          | int(11)       | NO       | primary key                        |
| parameter_description | varchar(2000) | YES      | More information for the parameter |
| parameter_name        | varchar(50)   | YES      | internal name                      |
| parameter_value       | varchar(255)  | YES      | Value of parameter as string       |

The Parameters contains

- start and end dates for table dim\_date
- format strings for filling string fields in dim\_date (see dime\_date)
- status of DWH. For description of the status see Section "CMDB / CMRF/ Data Warehouse Synchronization Process" in ConSol CM Operations Manual.
- last date transfer.

### Table hlp\_queue\_client

The table contains relation between client groups and queues.

| Column          | Туре       | Nullable | Comment                  |
|-----------------|------------|----------|--------------------------|
| client_group_id | bigint(20) | NO       | primary key              |
| queue_id        | bigint(20) | NO       | foreign key to dim_queue |

### Table hlp\_transfer\_error

For storing any error messages of exceptions occuring during a data transfer or update.

| Column            | Туре    | Nullable | Comment     |
|-------------------|---------|----------|-------------|
| transfer_error_id | int(11) | NO       | primary key |

| Column     | Туре         | Nullable | Comment                                 |
|------------|--------------|----------|-----------------------------------------|
| error_msg  | varchar(255) | YES      | (Optional) error message                |
| error_time | datetime     | NO       | Timestamp when the error occurred       |
| type       | varchar(255) | NO       | Object type                             |
| object_uid | varchar(255) | YES      | uid of object for which transfer failed |

Entries are never deleted.

# D - Appendix

This section contains several appendices:

- <u>Trademarks</u>
- Glossary

# D.1 Glossary

#### В

### ВΙ

Business Intelligence - methods, technologies, and architectures to transform data into useful information for business purposes.

#### C

### **CMDB**

ConSol CM database - the working database of the CM system.

### **CMRF**

ConSol CM Reporting Framework - a JEE application which synchronizes data between the ConSol CM database and the DWH.

### company

The company is the upper hierarchical level of a two-level customer model. A company can have several contacts.

### contact

The contact is the lower hierarchical level of a two-level customer model. A contact can only belong to one company.

### **CRM**

Customer Relationship Management. Approach to manage a company's customers, e.g., to collect data from different sources and integrate the data to generate information which allows, e.g., to optimize the services for the customers.

### **Custom Field**

A field where ticket data can be stored.

### **Custom Field Group**

A group of Custom Fields where ticket data can be stored.

#### customer

The customer represents the external side of a ticket. It designates the person or object that gave the reason for creating a ticket. A customer can either be a company or a contact.

### D

### **Dashboard**

A type of report which integrates data from different sources providing an overall perspective of a certain topic. Often times graphical representation is used.

### **DWH**

Data Warehouse - A database used for reporting and data analysis. In a standard ConSol CM distribution, a DWH is included and only has to be installed and configured.

#### Ε

### engineer

Engineers are the users who work on the tickets in the Web Client

### **ERP system**

Enterprise Resource Planning - often used for this type of enterprise management software.

### ETL

Extract Transform Load - extracts data from one source (a database or other source), transforms it, and loads it into a database, e.g., a data warehouse.

#### K

### KPI

Key Performance Indicator - parameter used for performance measurement for companies, projects, etc.

### M

#### main customer

The main customer is the customer who gave the reason for creating the ticket. The main customer is mandatory for a ticket.

#### P

### Pentaho

PentahoTM is a business intelligence (BI) suite which is available in open source and as enterprise editions.

#### R

#### **RDBMS**

Relational Database Management System - e.g. Oracle <sup>®</sup> , MS SQL Server <sup>®</sup> , MySQL.

### T

### ticket

The ticket is the request of the customer which the engineer works on. It is the object which runs through the business process defined by the workflow.

#### U

### Unit

Java class which represents a customer object. i.e. a contact is an object of class Unit and a company is also an object of class Unit.

#### W

### workflow

The workflow is the implementation of the business process managed in ConSol CM. It contains a series of steps which are carried out by the engineers.

### D.2 Trademarks

- The Apache Commons Codec <sup>TM</sup> library is a trademark of the Apache Software Foundation. See Apache Commons Codec web page.
- Apache OpenOffice<sup>TM</sup> Apache and the Apache feather logos are trademarks of The Apache Software Foundation. <u>OpenOffice.org</u> and the seagull logo are registered trademarks of The Apache Software Foundation. See <u>Apache OpenOffice Trademarks web page</u>.
- Google Maps<sup>TM</sup> Google Maps is a trademark of Google Inc. See <u>Google trademark web page</u> for details.
- Microsoft® Microsoft and Windows are either registered trademarks or trademarks of Microsoft Corporation in the United States and/or other countries. See <u>Microsoft trademark</u> web page.
- Microsoft® Active Directory® Microsoft and Microsoft Active Directory are either registered trademarks or trademarks of Microsoft Corporation in the United States and/or other countries. See Microsoft trademark web page.
- Microsoft® Exchange Server Microsoft and Microsoft Exchange Server are either registered trademarks or trademarks of Microsoft Corporation in the United States and/or other countries. See Microsoft trademark web page.
- Microsoft® Office Microsoft and Microsoft Office are either registered trademarks or trademarks of Microsoft Corporation in the United States and/or other countries. See Microsoft trademark web page.
- Windows® operating system Microsoft and Windows are either registered trademarks or trademarks of Microsoft Corporation in the United States and/or other countries. See Microsoft trademark web page.
- Microsoft® SQL Server® Microsoft and Microsoft SQL Server are either registered trademarks or trademarks of Microsoft Corporation in the United States and/or other countries. See Microsoft trademark web page.
- Microsoft® Word® Microsoft and Microsoft Word are either registered trademarks or trademarks of Microsoft Corporation in the United States and/or other countries. See Microsoft trademark web page.
- MuleSoft<sup>TM</sup> and Mule ESB<sup>TM</sup> are among the trademarks of MuleSoft, Inc. See <u>Mule Soft web</u> page.
- Oracle® Oracle is a registered trademark of Oracle Corporation and/or its affiliates. See <u>Oracle trademarks web page</u>.
- Oracle® WebLogic Oracle is a registered trademark of Oracle Corporation and/or its affiliates.
   See Oracle trademarks web page.
- Pentaho® Pentaho and the Pentaho logo are registered trademarks of Pentaho Inc. See <u>Pentaho trademark web page</u>.